**ROBERT SED GEWICK K EV IN WAYN E**

*the Analysis of Algorithms, Second Edition,* organizes and presents that knowledge, fully introducing primary

Robert Sedgewick and the late Philippe Flajolet have drawn from both classical mathematics and computer science, integrating discrete mathematics, elementary real analysis, combinatorics, algorithms, and data

Techniques covered in the frst half of the book include recurrences, generating functions, asymptotics, and analytic combinatorics. Structures studied in the second half of the book include permutations, trees, strings, tries, and mappings. Numerous examples are included throughout to illustrate applications to the analysis of

The book's thorough, self-contained coverage will help readers appreciate the feld's challenges, prepare them for advanced results—covered in their monograph *Analytic Combinatorics* and in Donald Knuth's *Art of Computer Programming* books—and provide the background they need to keep abreast of new research. **ROBERT SEDGEWICK** is the William O. Baker Professor of Computer Science at Princeton University, where was found chair of the computer science department and has been and has been assigned and has been a mem 1985. He is a Director of Adobe Systems and has served on the research staffs at Xerox PARC, IDA, and INRIA. He is the coauthor of the landmark introductory book, *Algorithms, Fourth Edition*. Professor Sedgewick

and led the ALGO research group. He is celebrated for having opened new lines of research in the analysis of algorithms; having systematized and developed powerful new methods in the feld of analytic combinatorics; Computer Science

**AN INTERDISCIPLINARY APPROACH**

 $\begin{smallmatrix} 348-0.321-90579-8 \\ 0.321-90579-8 \\ 3 & 1 \end{smallmatrix}$ 

SEDGEWICK

An Interdisciplinary Approach

# 6. TOY MACHINE II

Last updated on 4/14/24 9:46PM

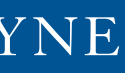

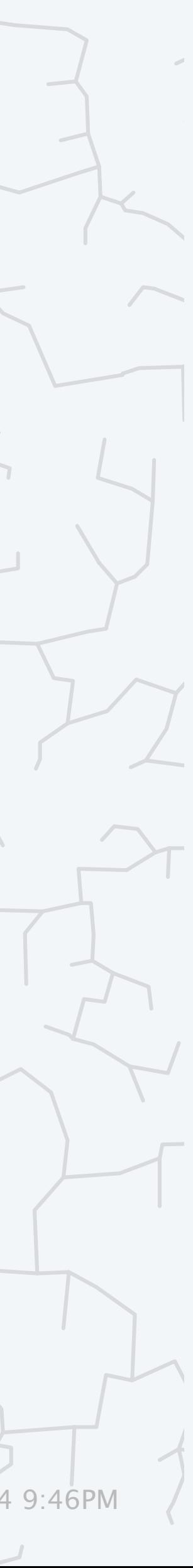

# Computer Science ROBERT SEDGEWICK | KEVIN WAYNE

**‣** *conditionals and loops* 

**‣** *input and output* 

**‣** *arrays* 

**‣** *von Neumann architecture*  **‣** *TOY emulator*

COMPUTER  $CIENCE$ 

**<https://introcs.cs.princeton.edu>**

### TOY machine.

- ・Arithmetic logic unit (ALU).
- ・Memory and registers.
- ・Program counter (PC) and instruction register (IR).
- ・Lights and switches.

### TOY programming.

- ・Move data between memory and registers.
- ・Arithmetic/logic operations.
- ・Conditionals and loops.
- ・Arrays.
- ・Standard input and output.
- ・Functions.
- ・Linked structures.

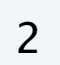

*last lecture*

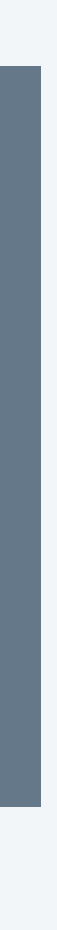

*this lecture*

*see textbook*

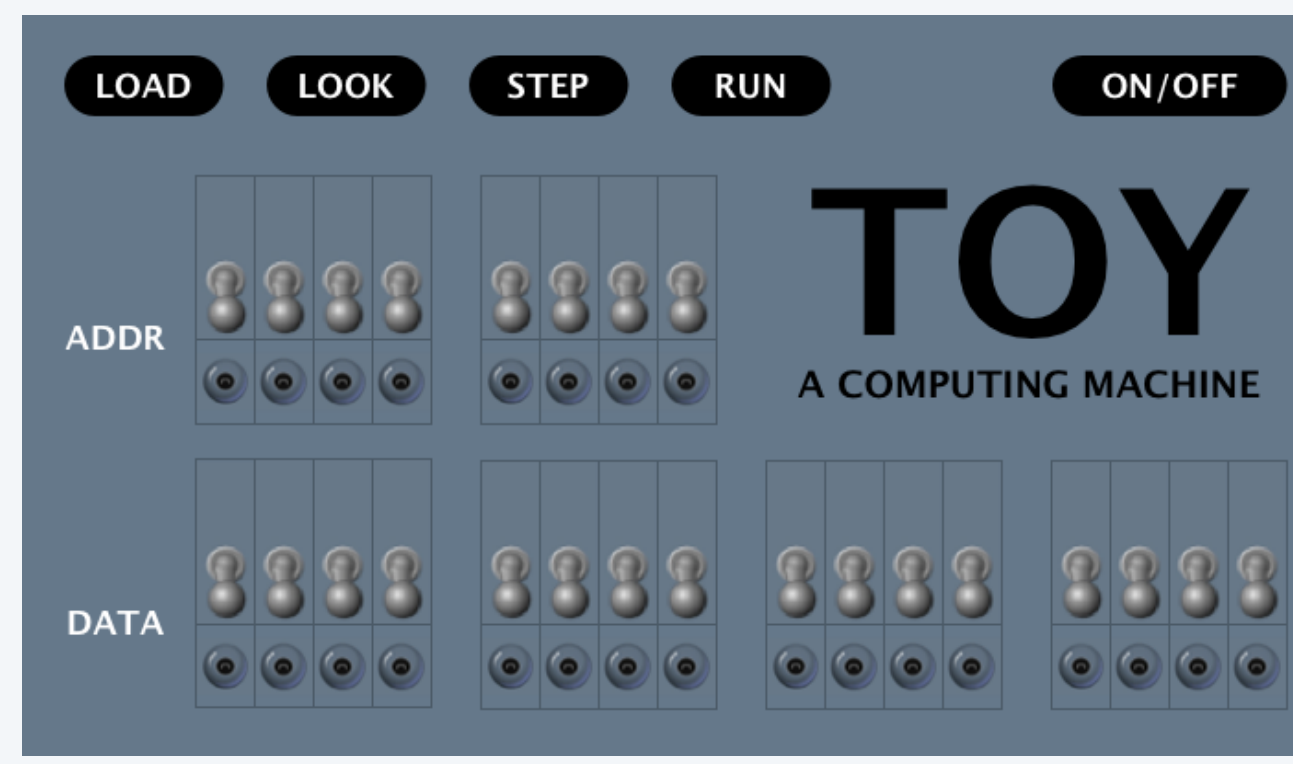

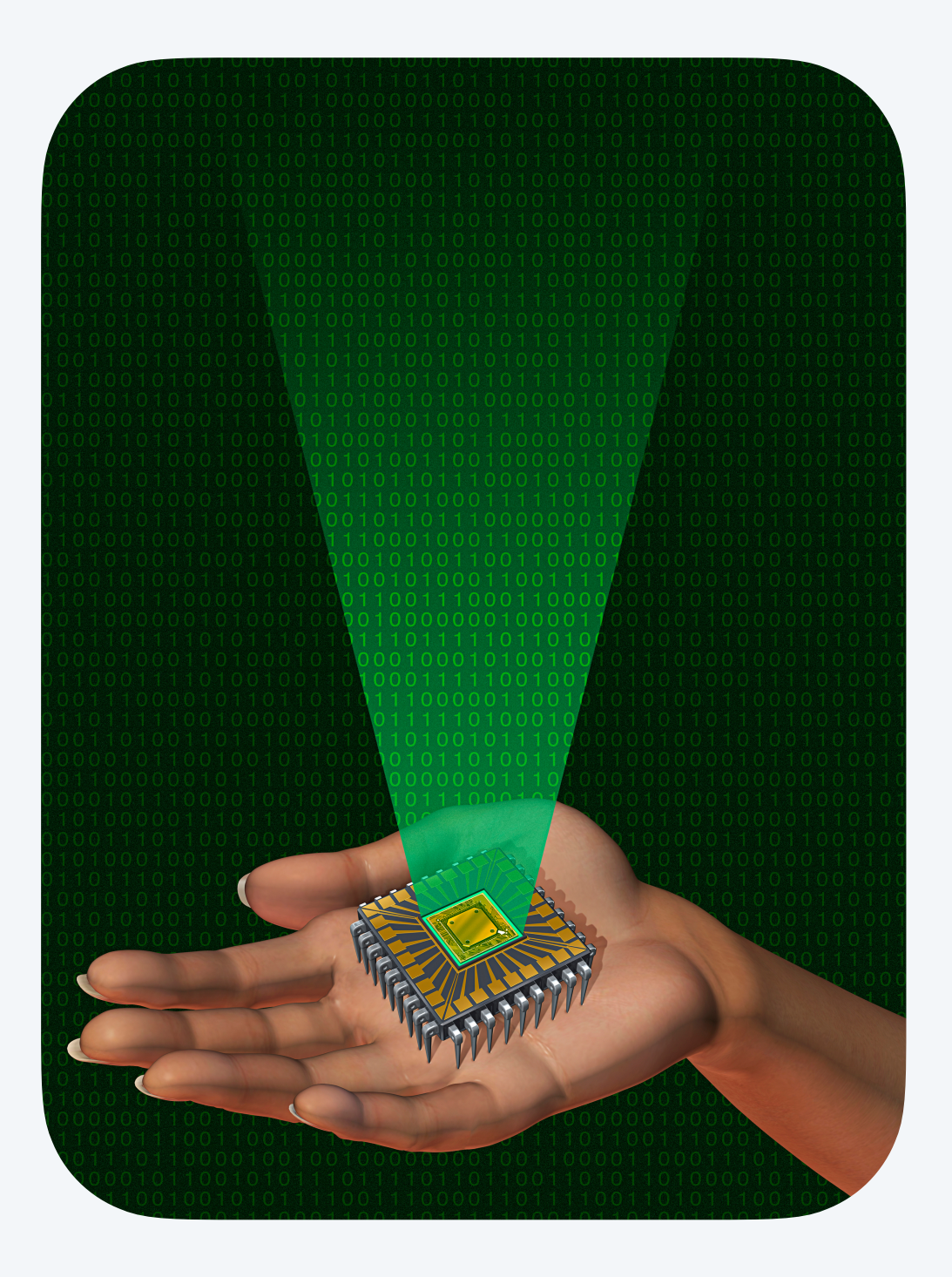

### Add two integers.

- ・Load operands from memory into two registers.
- ・Add the two registers.
- ・Store the result in memory.

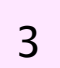

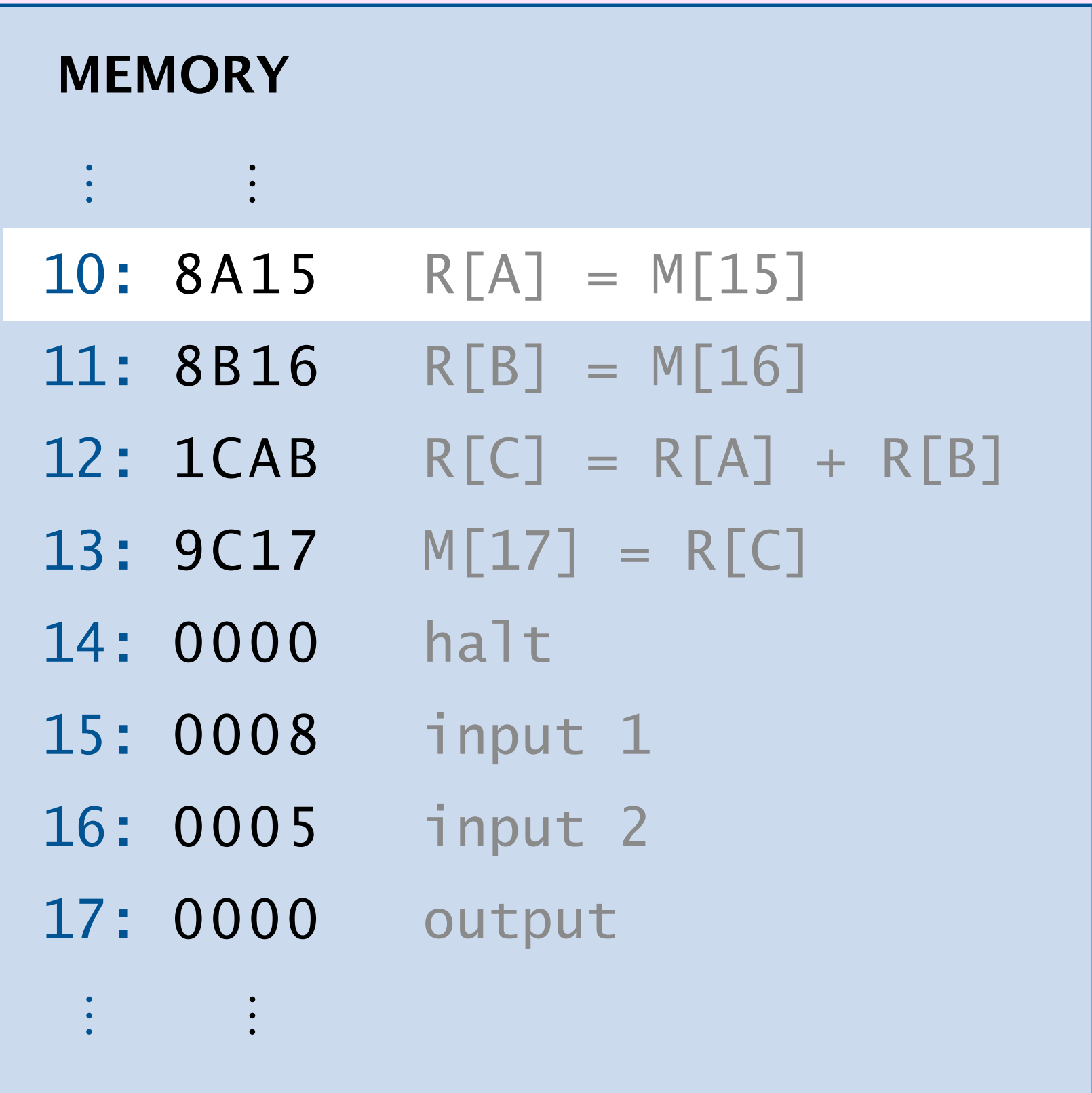

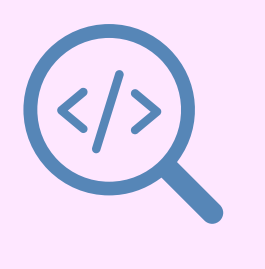

#### $\ddot{\bullet}$ R[A] R[B] R[C] ⋮ ⋮ REGISTERS **PC** 0008 000 000D 0000<br>0000<br>0000

# 6. TOY MACHINE II

- **‣** *input and output*
- **‣** *von Neumann architecture*
- $\rightarrow$  TOY emulator

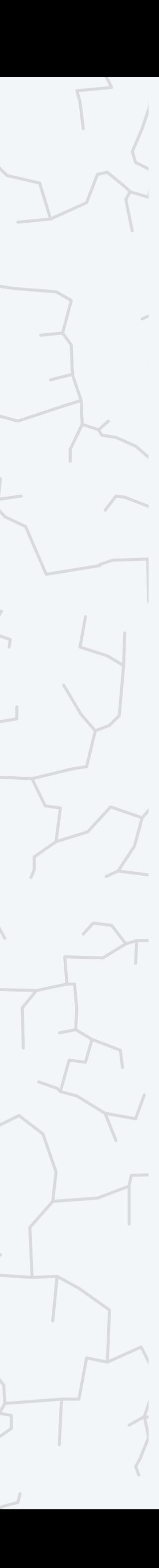

## **‣** *conditionals and loops*

**‣** *arrays* 

## **COMPUTER S**cience

Computer Science

An Interdisciplinary Approc

**ROBERT SEDGEWICK<br>KEVIN WAYNE** 

**<https://introcs.cs.princeton.edu>**

## Conditionals and loops

To control the flow of instruction execution.

- ・Test a register's value.
- ・Change the PC, depending on the value.

Ex 1. Typical if statement.

5

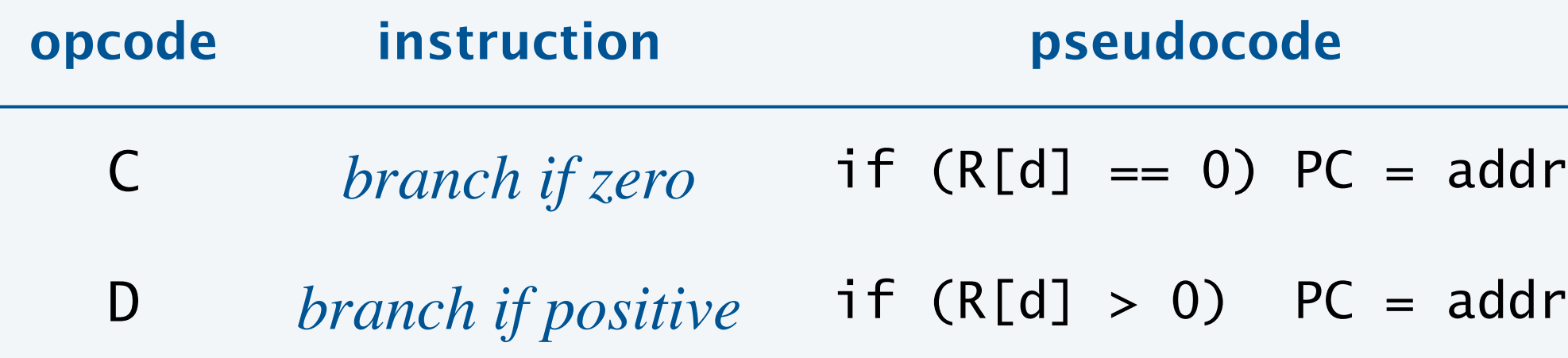

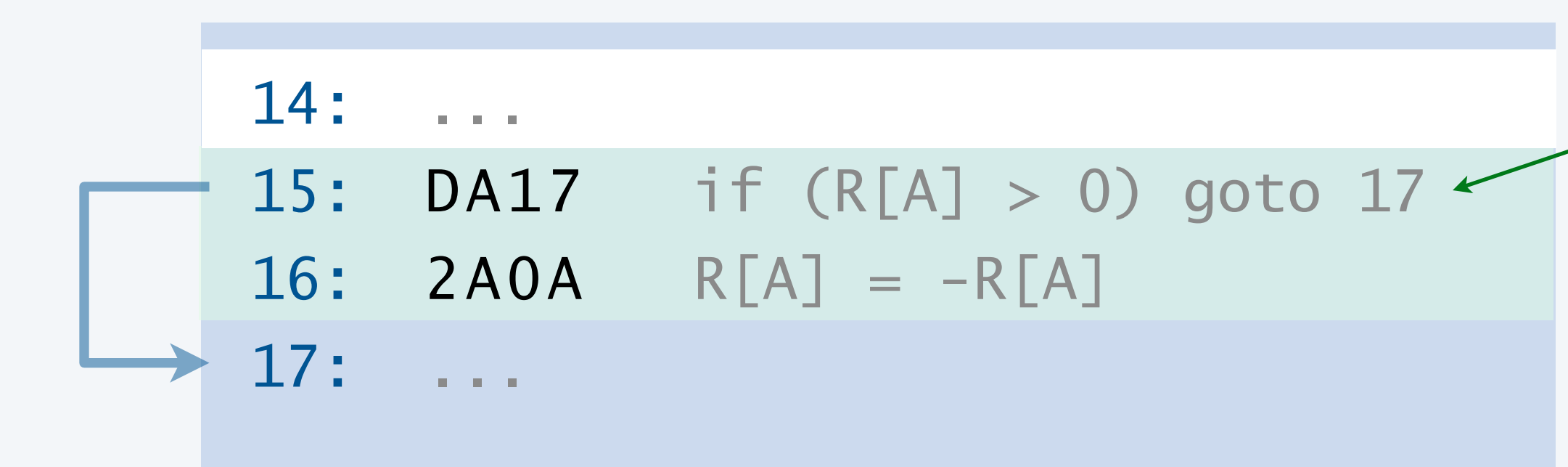

**replace R[A] with absolute value of R[A]**

*skips line* 16 *if* R[A] > 0

if 
$$
(a \le 0)
$$
 {  
  $a = -a$ ;  
 }

**replace a with |a|**

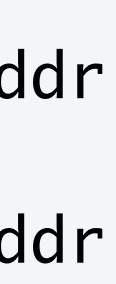

## Conditionals and loops

To control the flow of instruction execution

- ・Test a register's value.
- ・Change the PC, depending on the value.

#### Ex 2. Typical while loop.

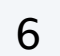

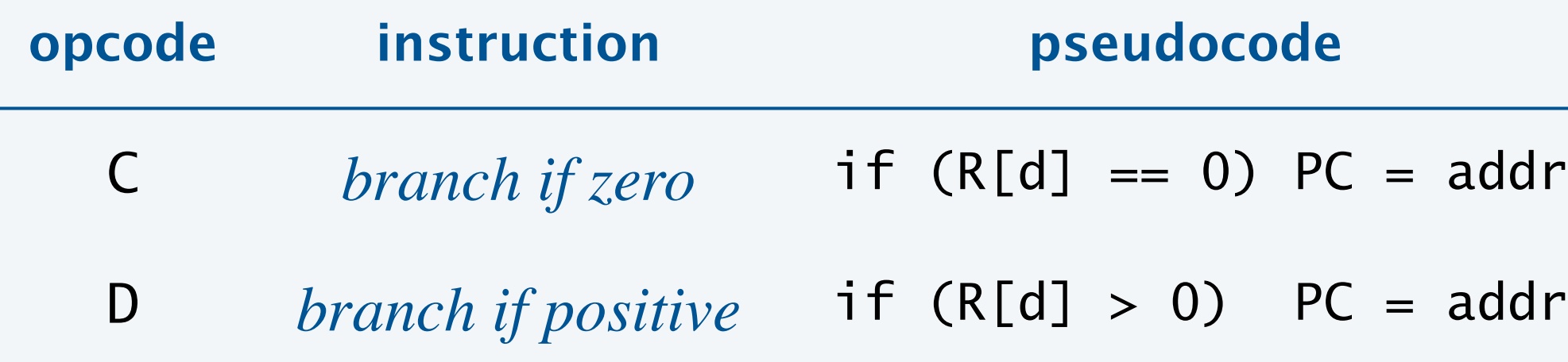

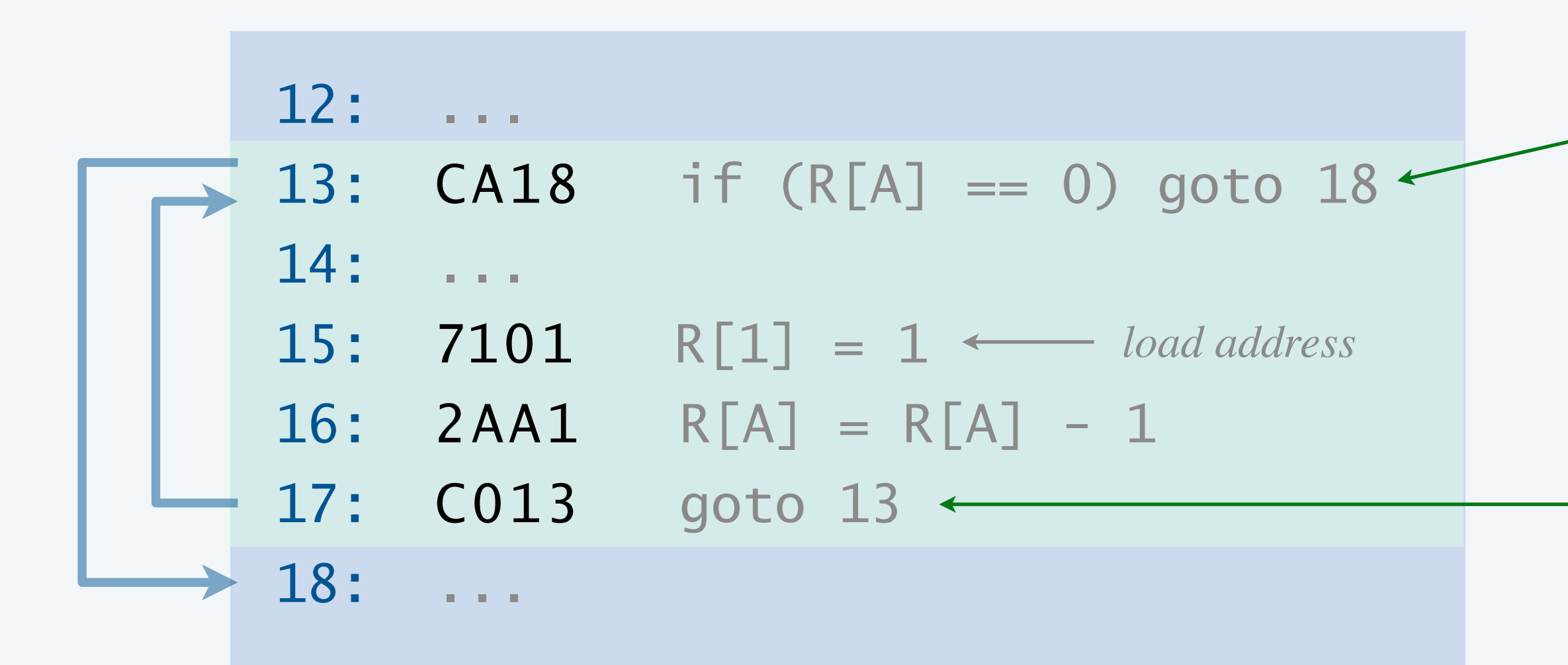

*skip lines* 14 *to* 17 *if* R[A] *is* 0

*goto line* 13 (R[0] *is always* 0)

**line 14 is repeated R[A] times (assuming R[A] is non-negative)** **repeat a times**

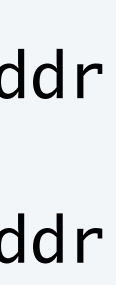

while (a != 0) {  
\n...  
\n
$$
a^{--}
$$
;

Goal. Compute product of two positive integers:  $c = a \times b$ . Algorithm. Initialize  $c = 0$ ; then, add  $b$  to  $c$ ,  $a$  times.

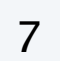

**multiplication:**  $c = a \times b$ **(via repeated addition)**

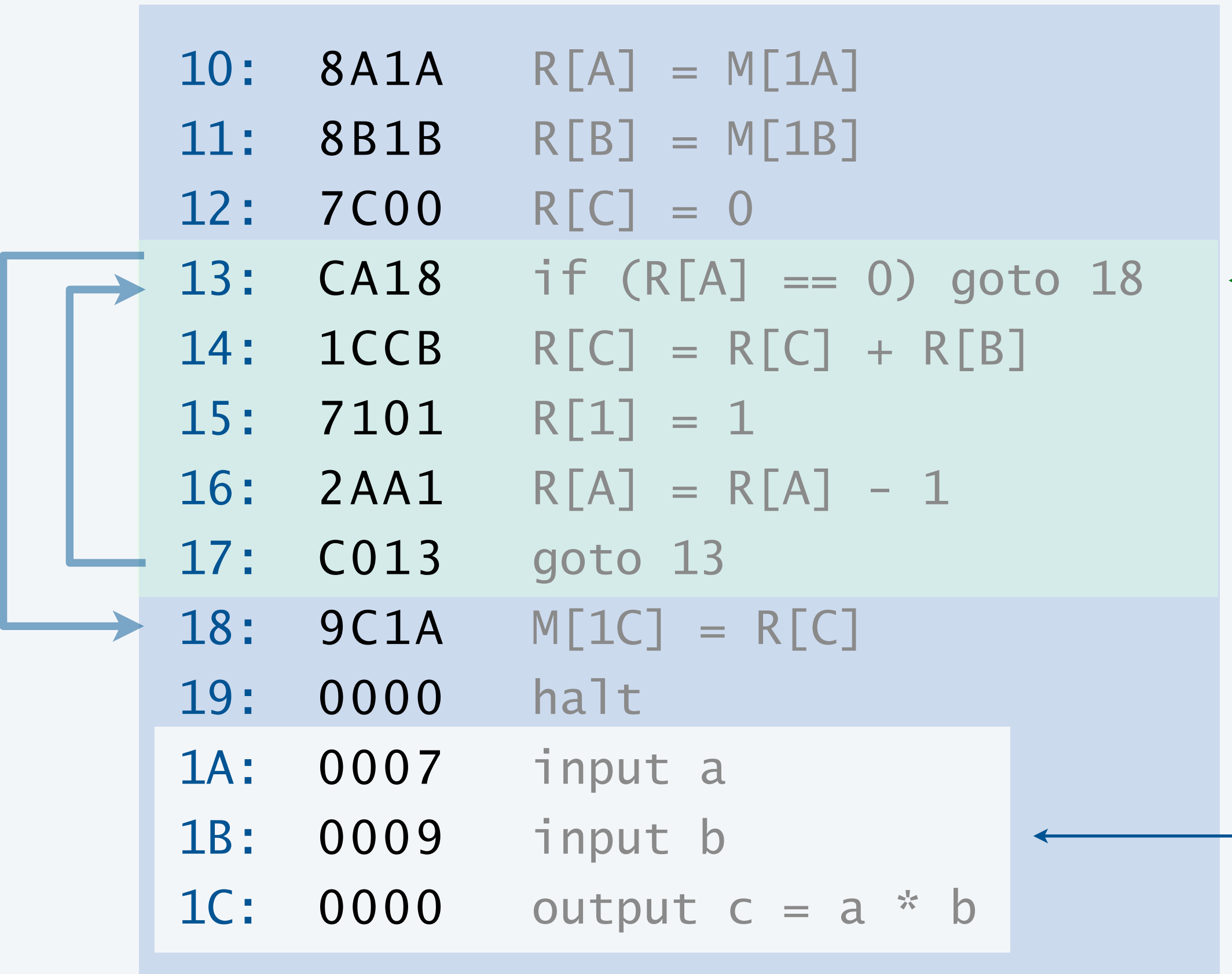

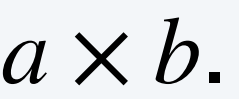

*input and output*

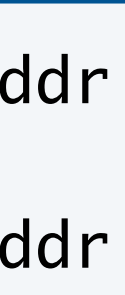

int c = 0; while (a != 0) { c = c + b; a--; }

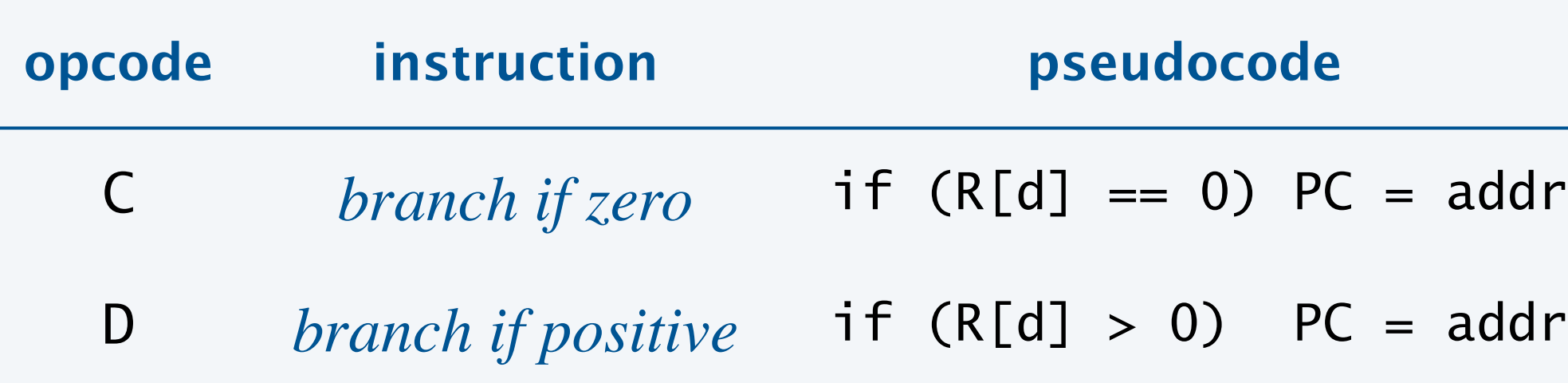

*loop template from previous slide*

### **Upon termination, which value is stored in** R[A] **?**

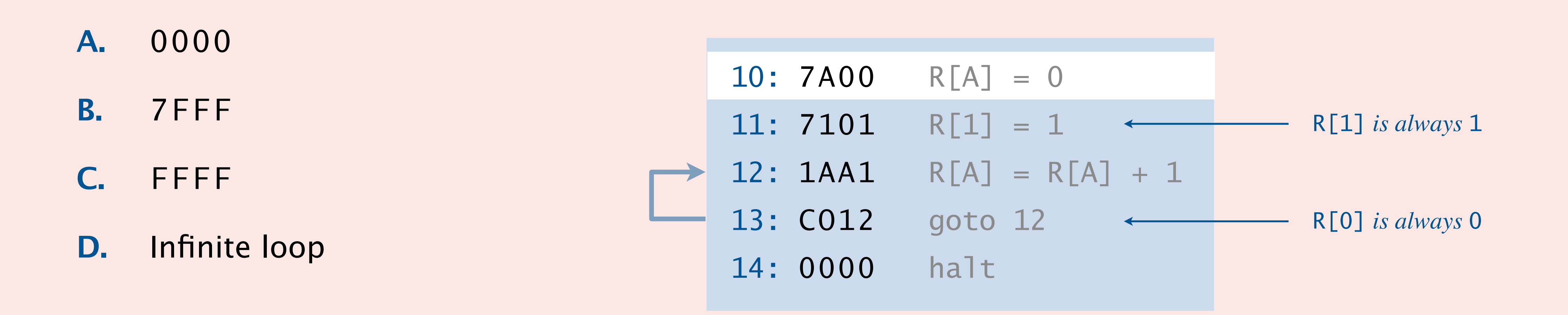

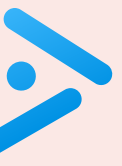

### **Upon termination, which value is stored in** R[B] **?**

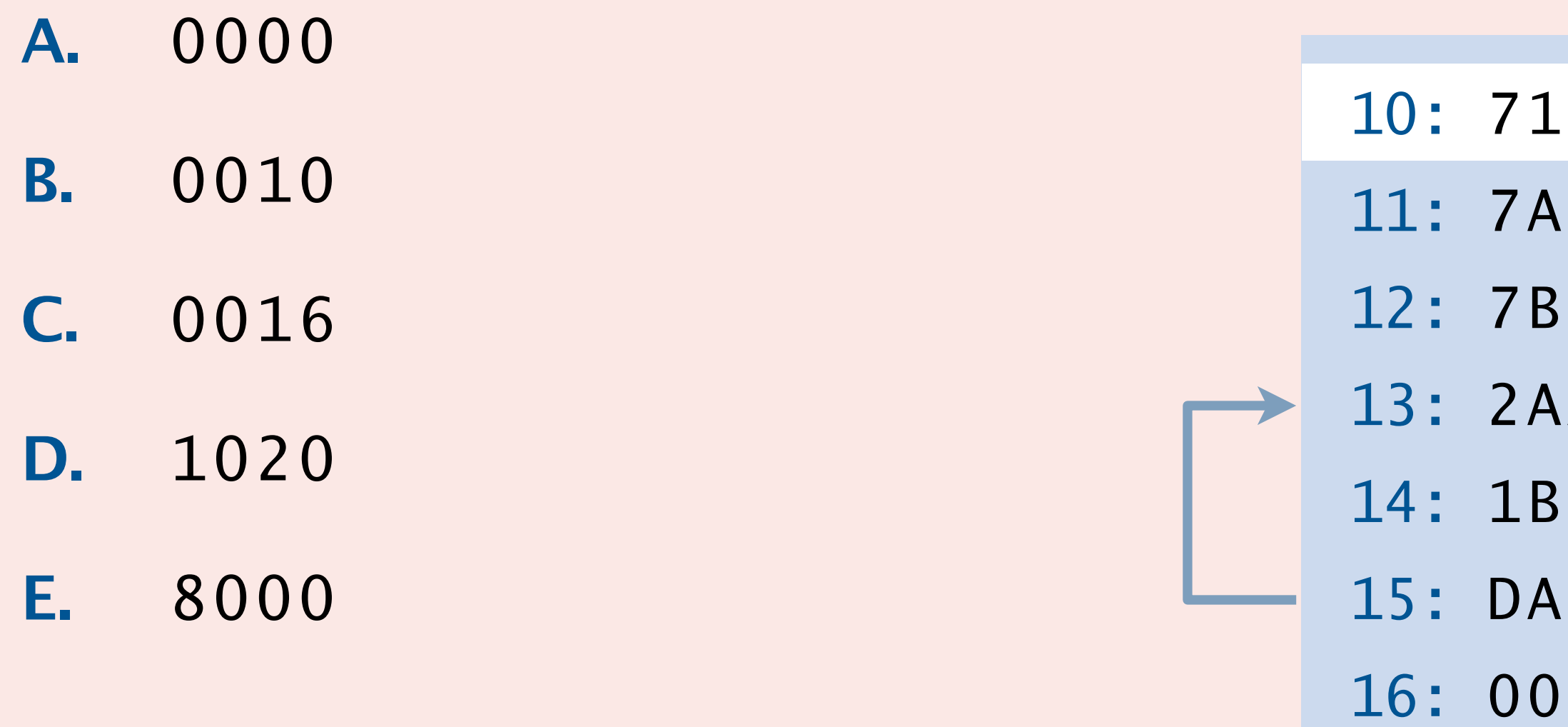

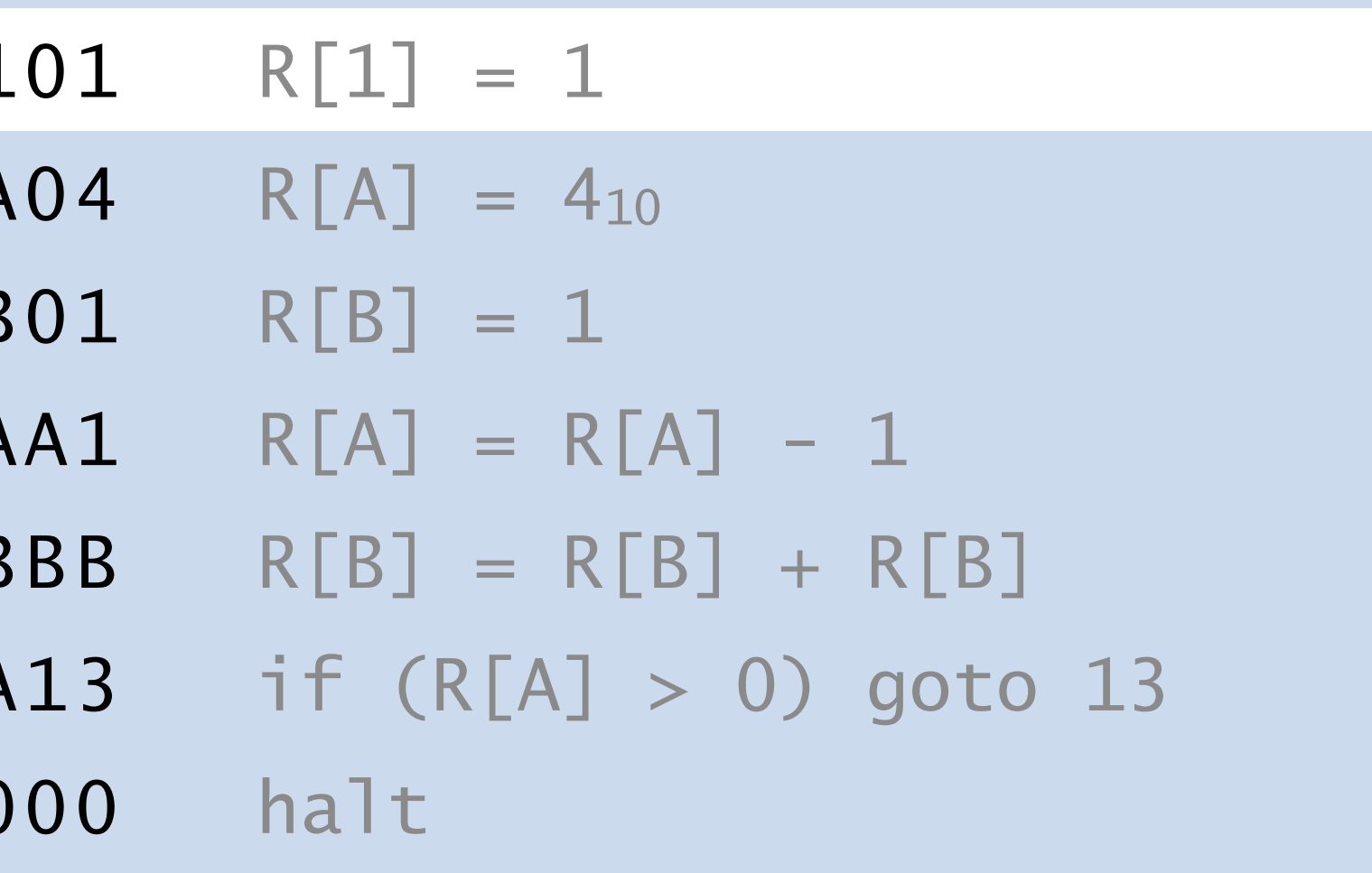

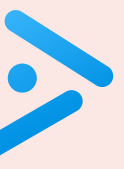

# 6. TOY MACHINE II

**‣** *conditionals and loops* 

**‣** *von Neumann architecture*   $\rightarrow$  TOY emulator

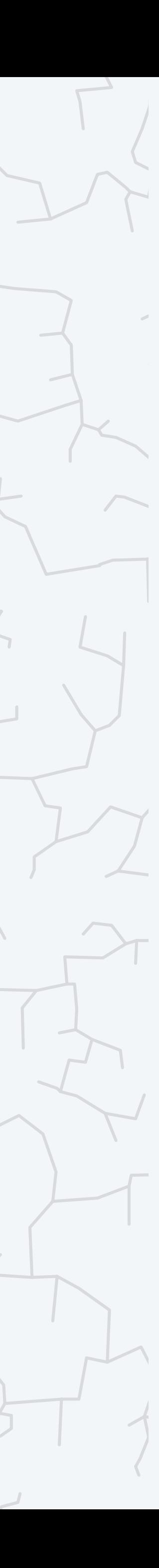

**‣** *input and output* 

**‣** *arrays* 

## COMPUTER **S**cience

Computer Science

An Interdisciplinary Approc

**ROBERT SEDGEWICK** 

**<https://introcs.cs.princeton.edu>**

## Standard input and output

An immediate problem. Can't address real-world problems with just switches and lights for I/O.

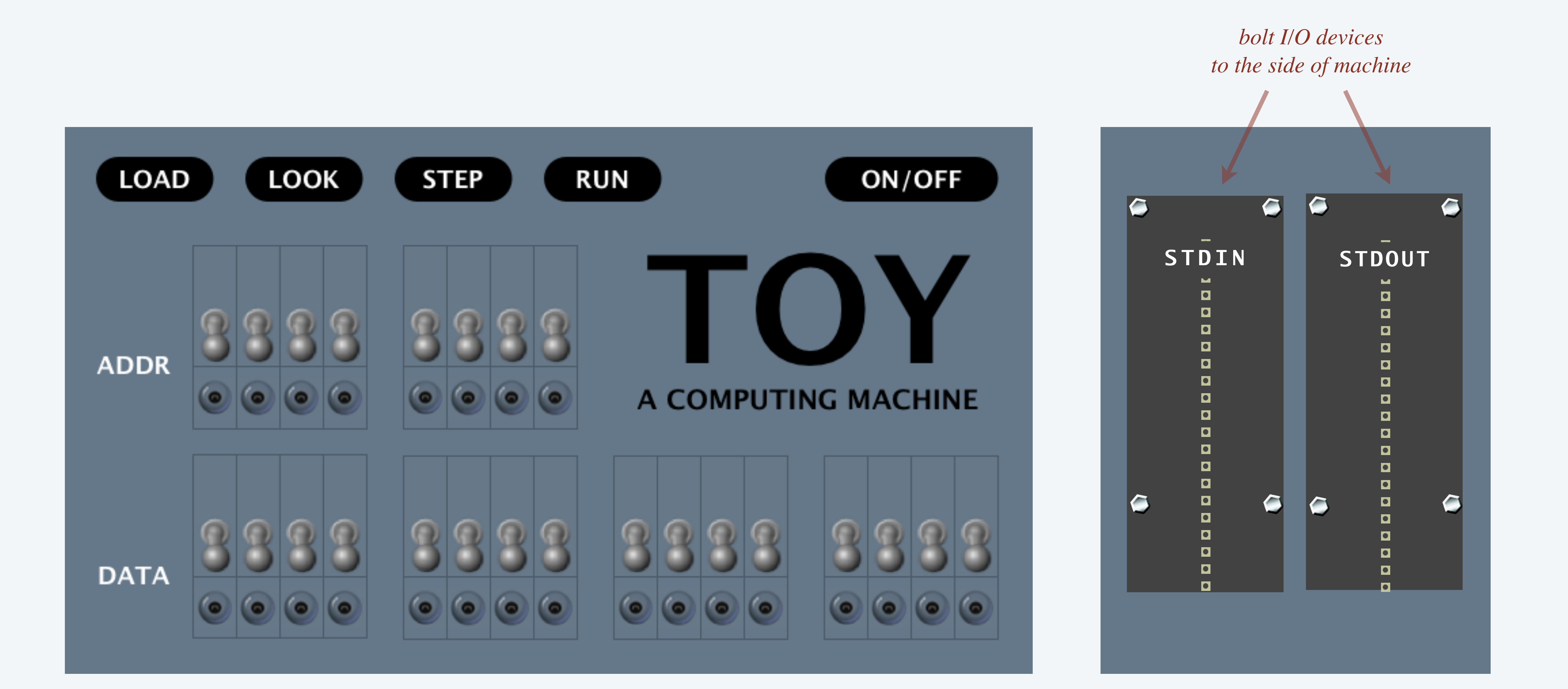

### Punched paper tape.

- ・Connect hardware to memory address FF.
- To write the contents of a register to stdout, store to M[FF].
- To read from stdin into a register, load from M[FF].
- ・Encode each 16-bit word in two 8-bit rows.
- ・To *write* a word, punch a hole for each 1.
- ・To *read* a word, shine a light behind the tape and sense the holes.

### TOY mechanism.

0 0 0 0 0 0 0 0 0 0 0 0 1 1 0 1

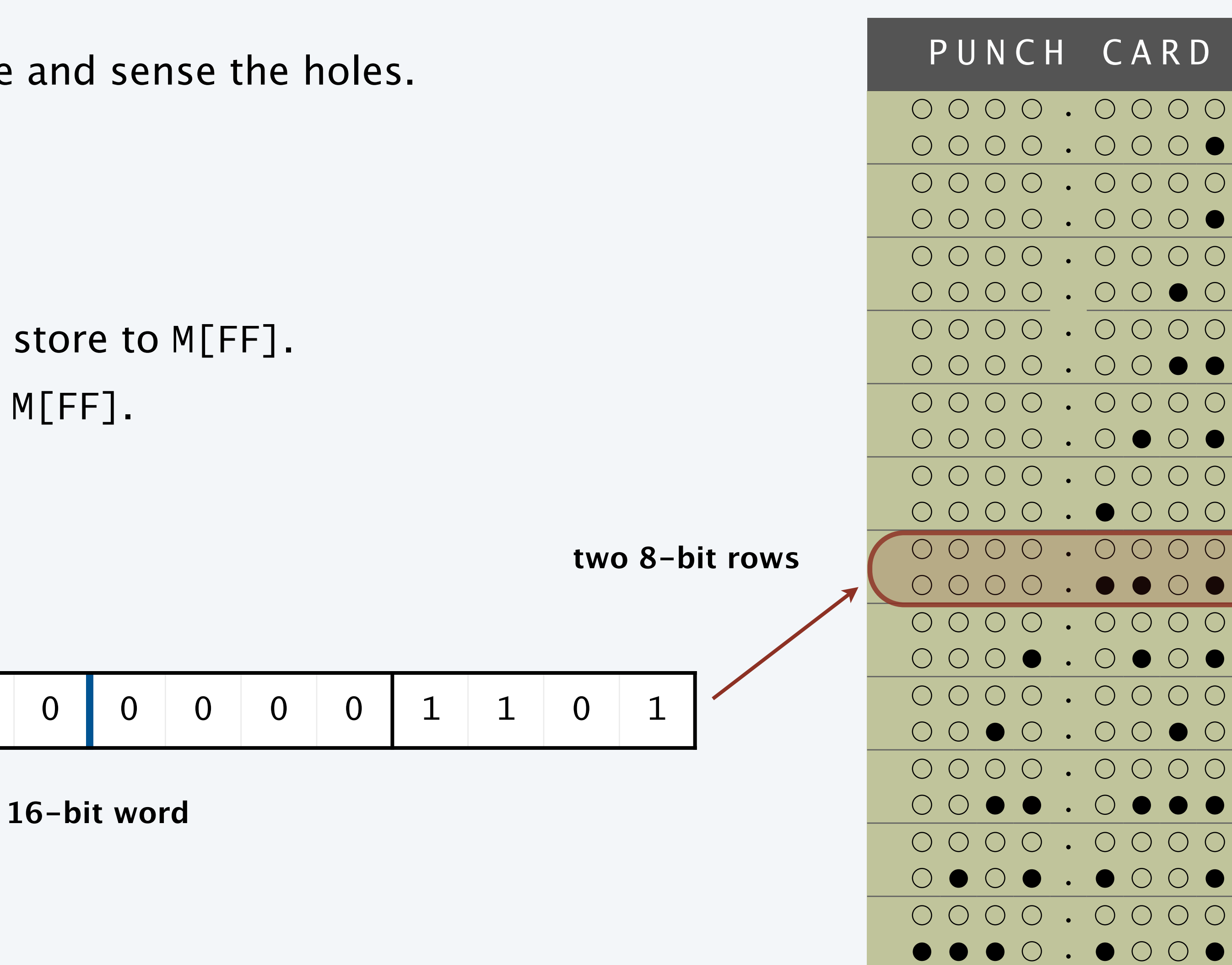

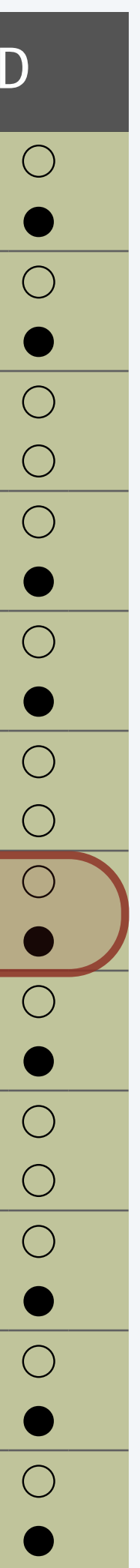

## Standard input and output: absolute value

Goal. Read integers from standard input (stop on 000) write absolute value to standard output.

13

while (true) {  $a = StdIn.readInt()$ ; if  $(a == 0)$  break; if  $(a \le 0)$   $a = -a$ ; StdOut.println(a); }

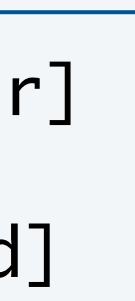

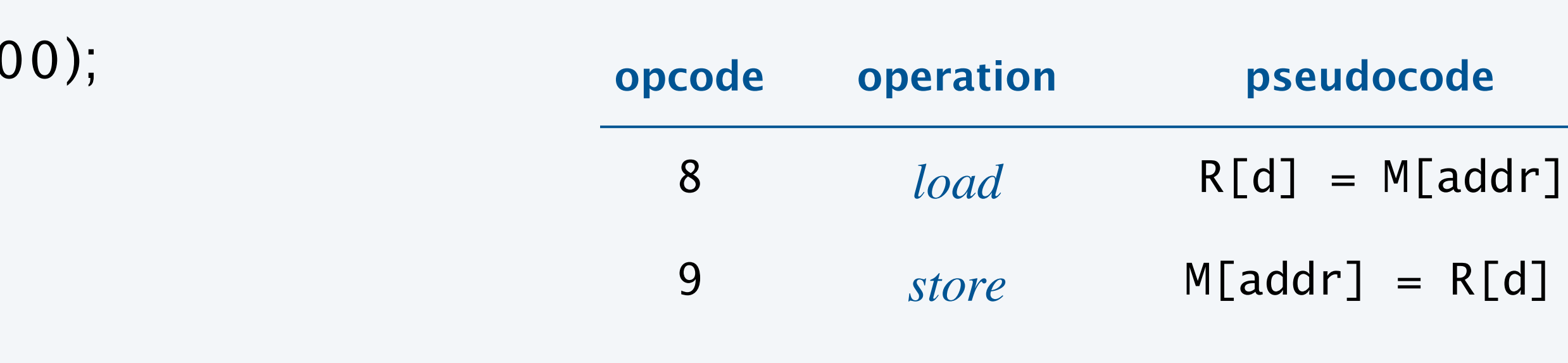

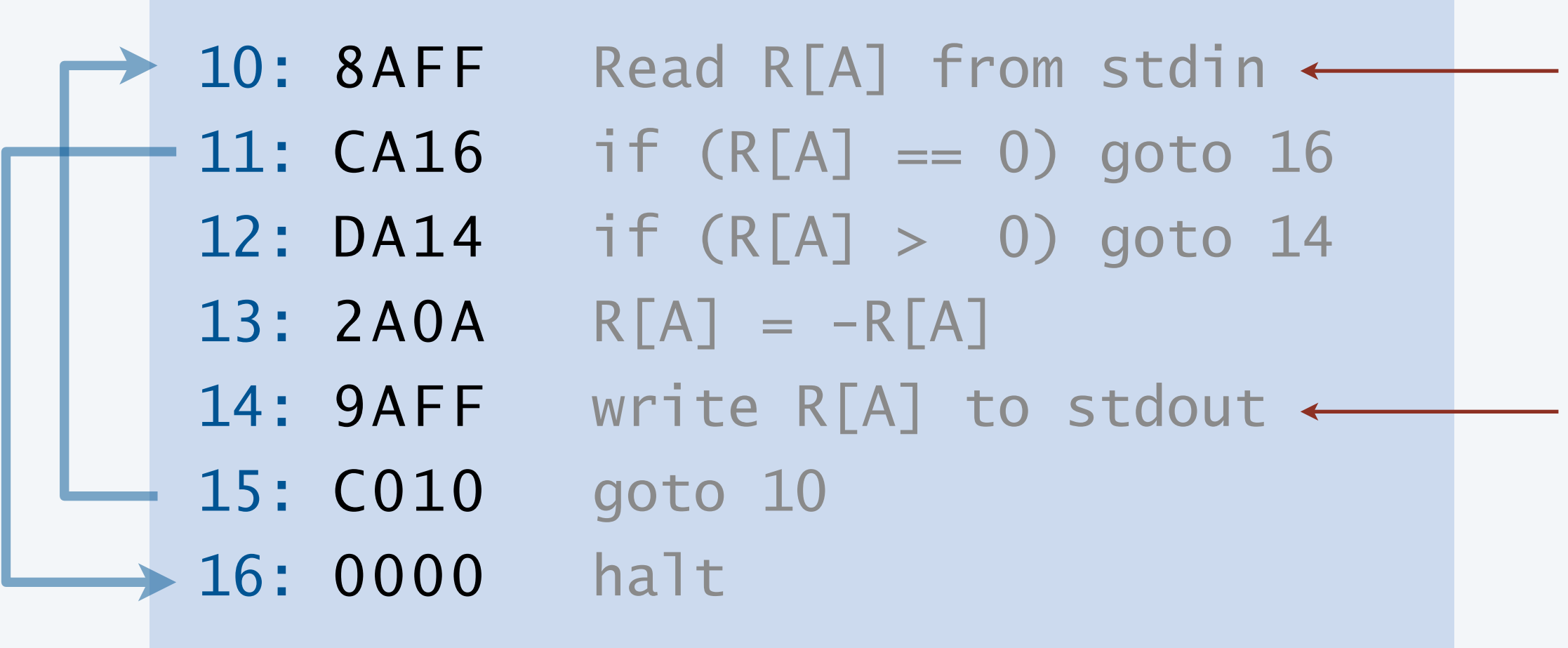

*read from standard input* (*since address is* FF)

*write to standard output* (*since address is* FF)

Goal. Read integers from standard input (stop on 0000); write absolute value to standard output.

## Standard input and output trace

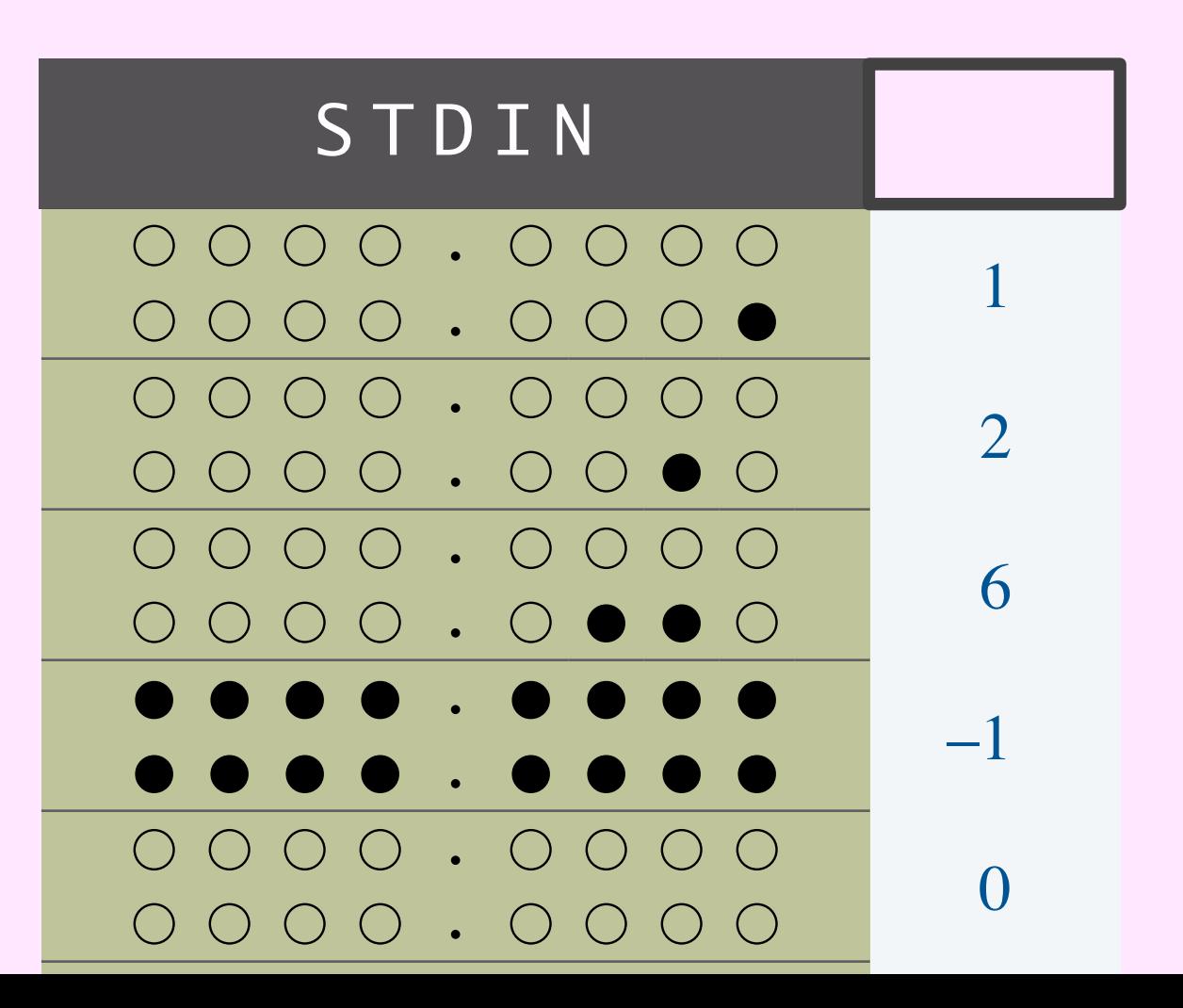

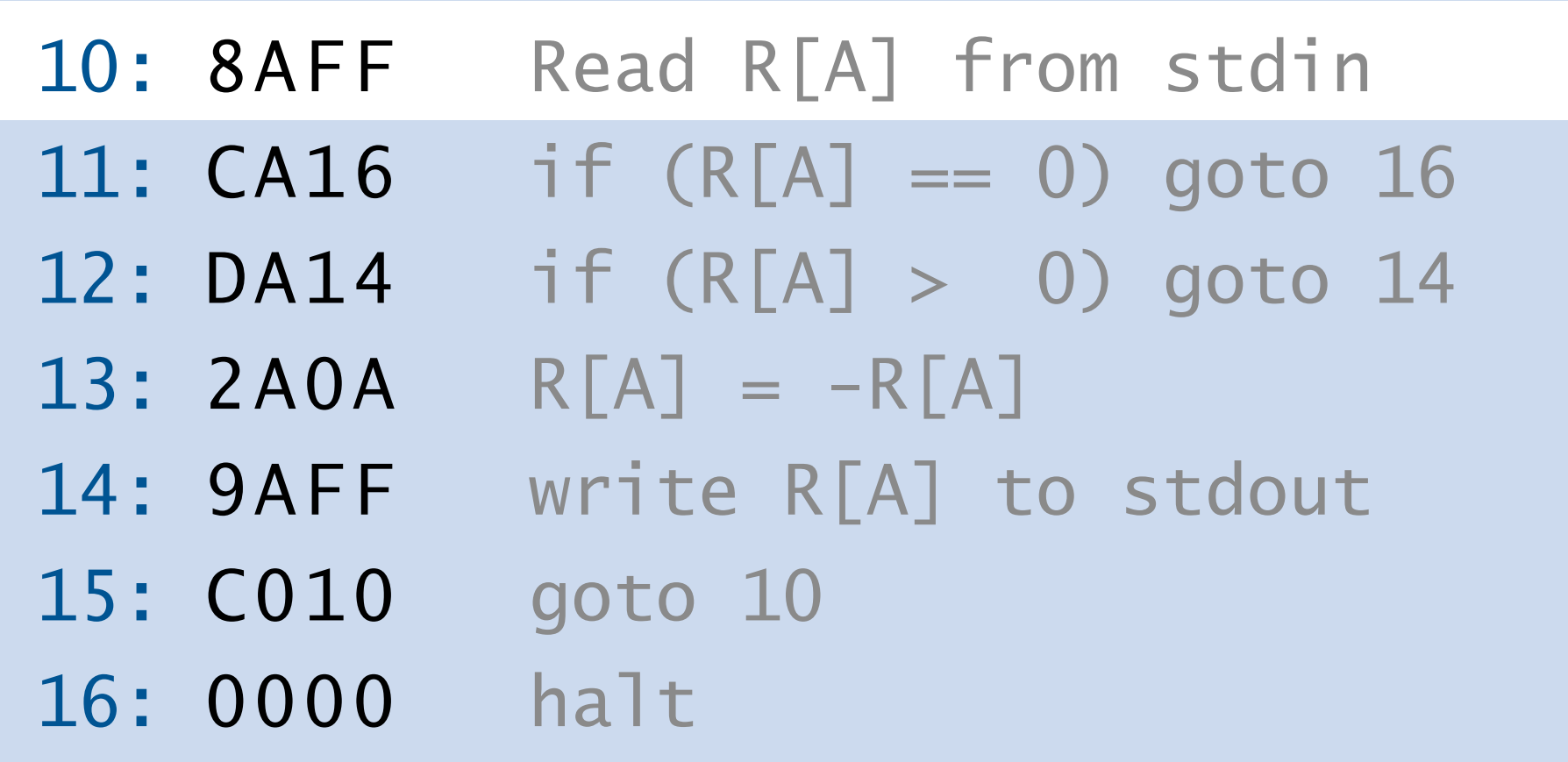

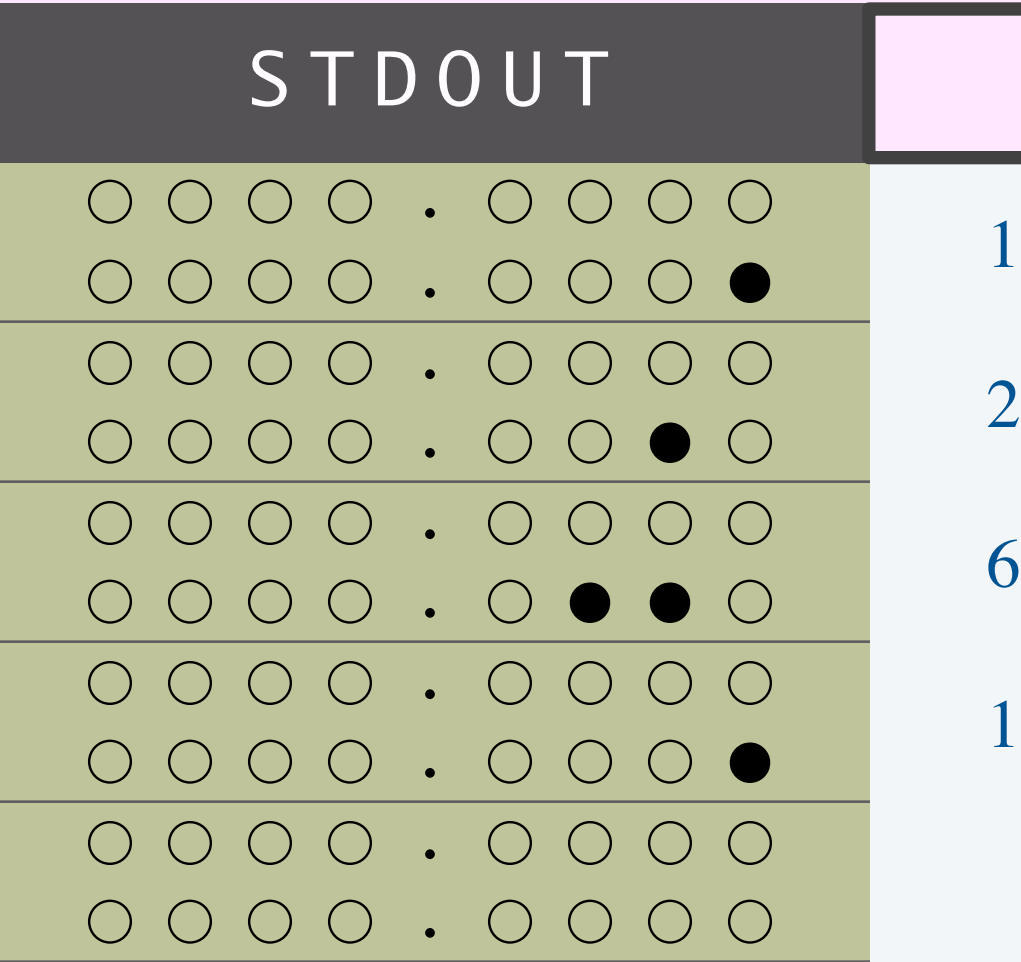

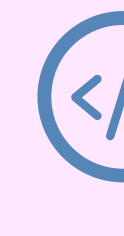

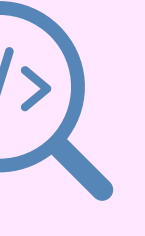

# 6. TOY MACHINE II

- **‣** *von Neumann architecture*
- $\rightarrow$  TOY emulator

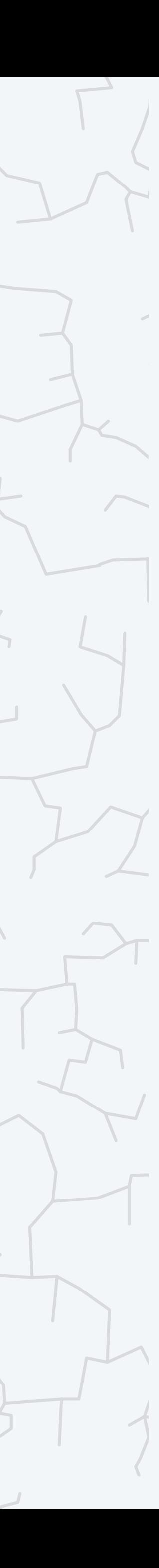

- **‣** *conditionals and loops*
- **‣** *input and output*

**‣** *arrays* 

## COMPUTER **S**cience

Computer Science

An Interdisciplinary Approac

**ROBERT SEDGEWICK<br>KEVIN WAYNE** 

**<https://introcs.cs.princeton.edu>**

### **Upon termination, which value is stored in** R[C] **?**

- **A.** 000A
- **B.** 0011
- **C.** 8B12
- **D.** AC0A

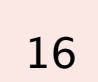

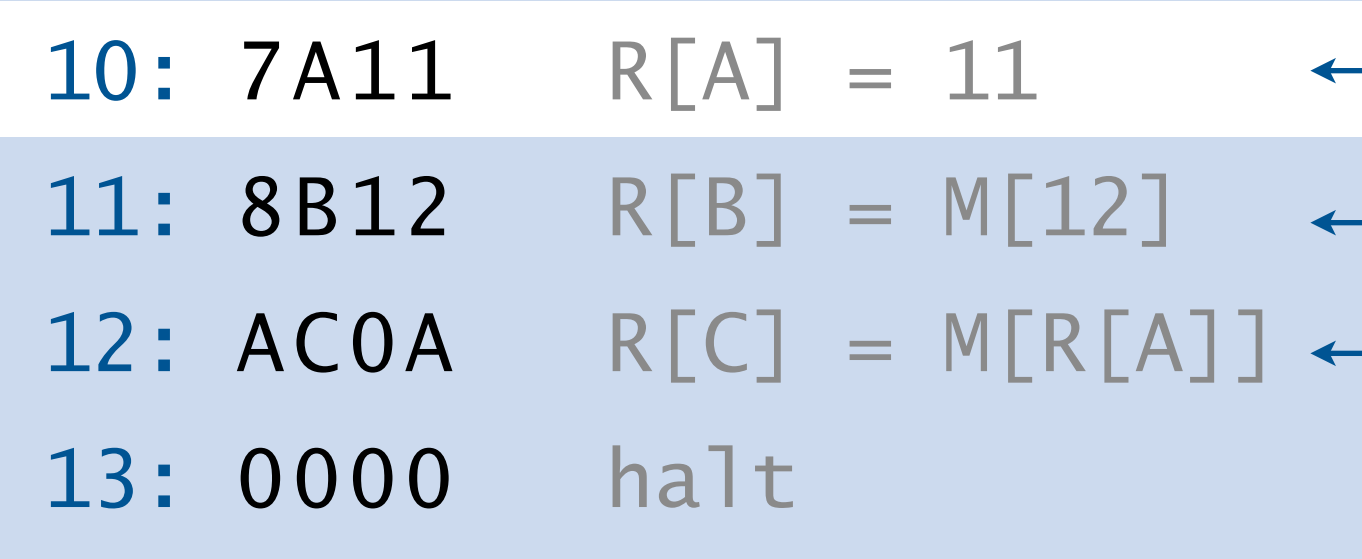

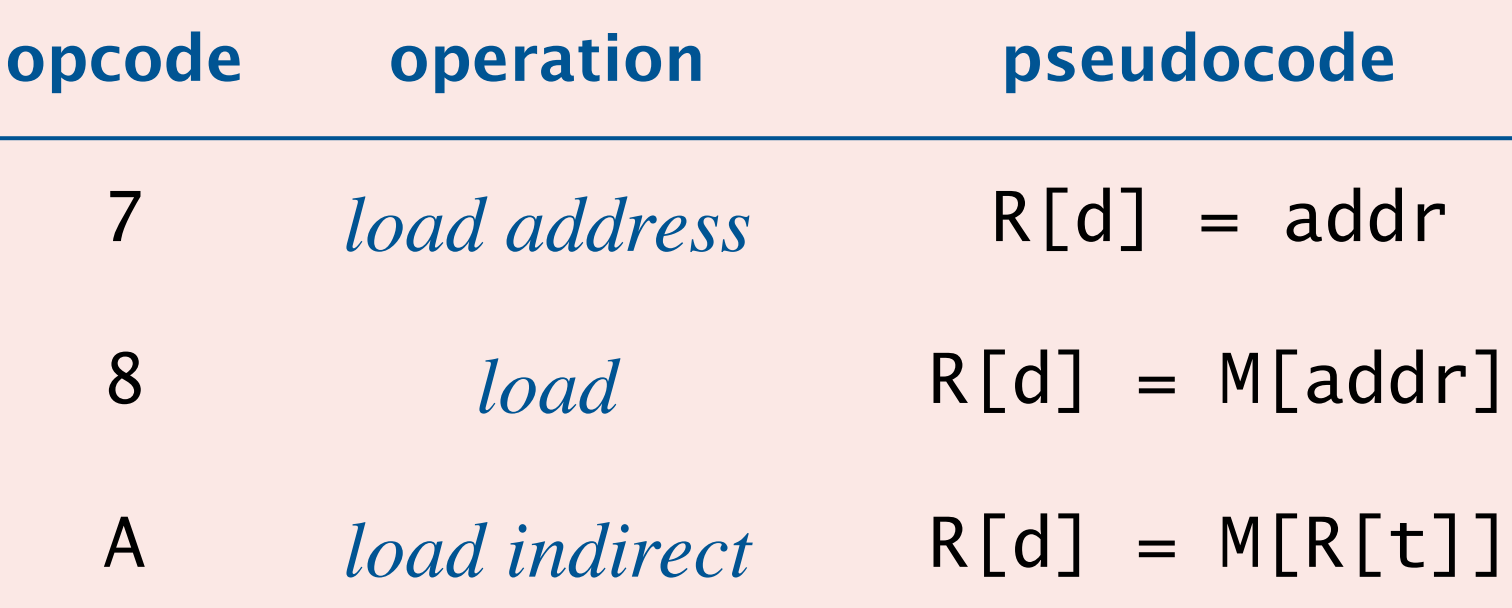

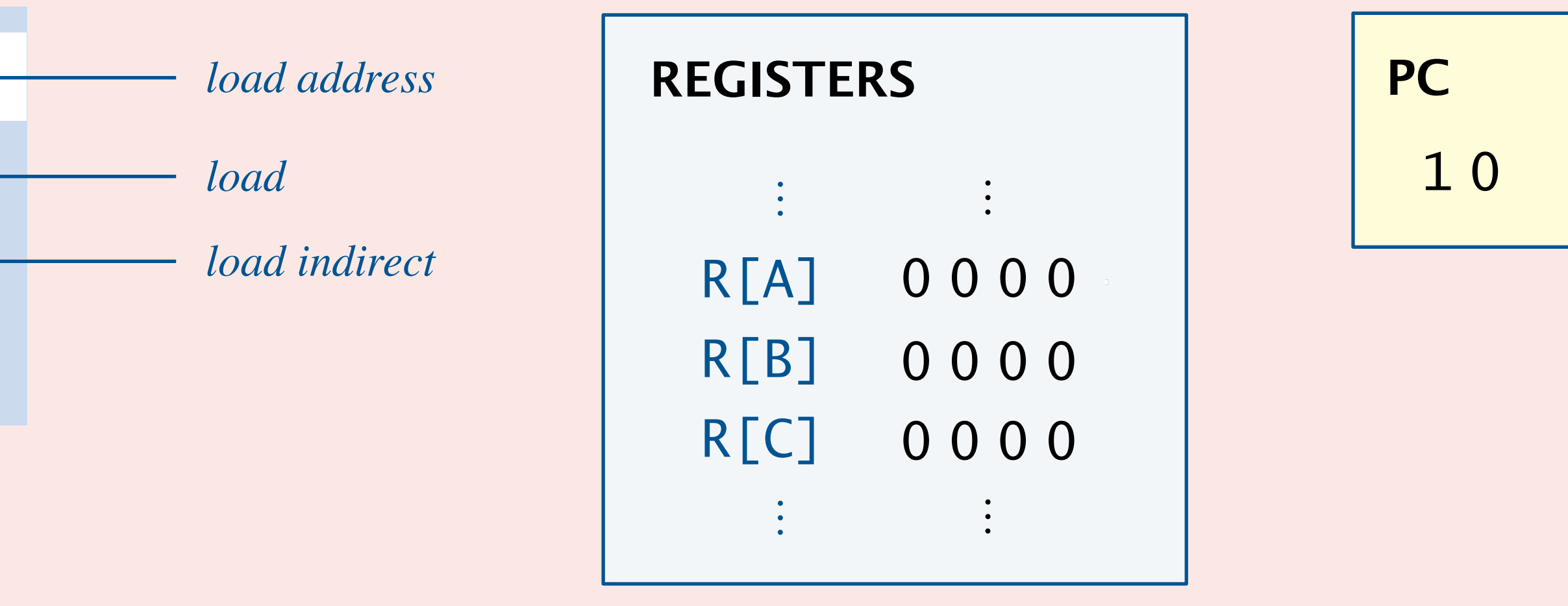

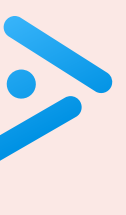

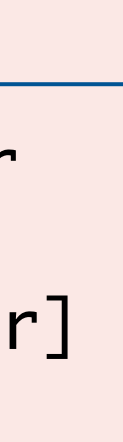

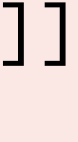

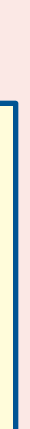

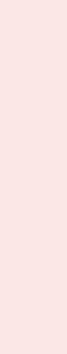

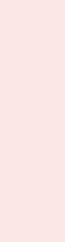

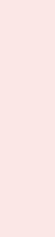

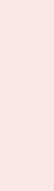

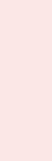

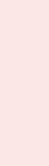

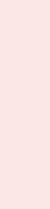

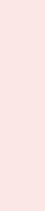

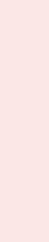

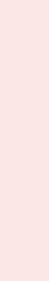

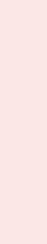

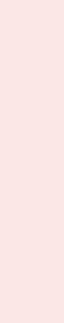

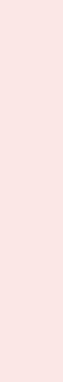

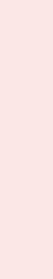

To implement an array:

- Keep array elements contiguous in memory, say, starting at 80.
- Access array element *i* at M[80 + *i*]. using load/sto

Goal. Print elements in an array of length  $n > 0$  to stain

17

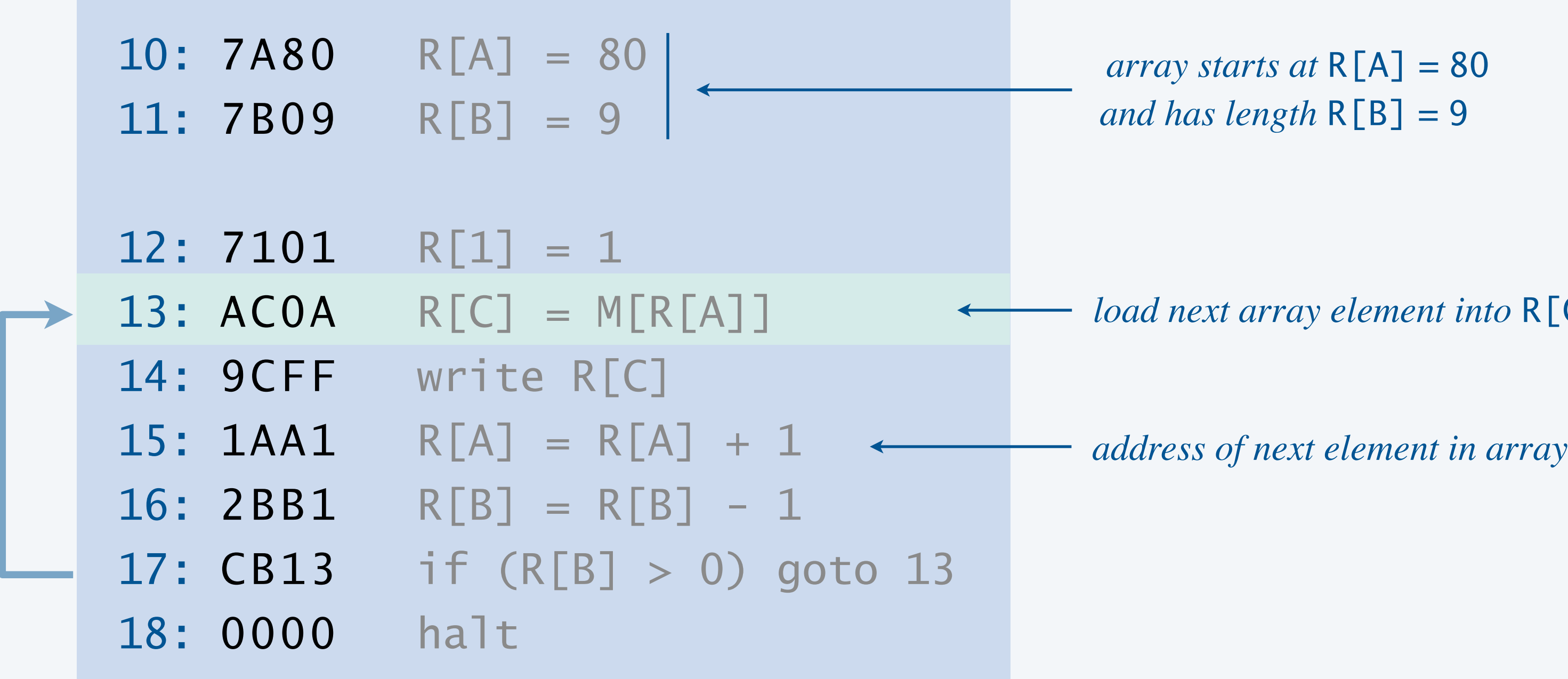

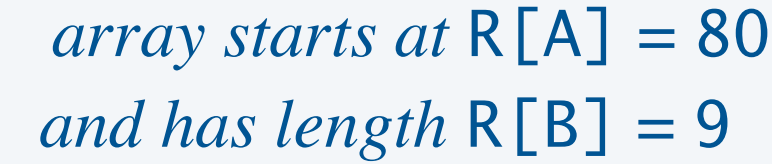

*load next array element into* R[C]

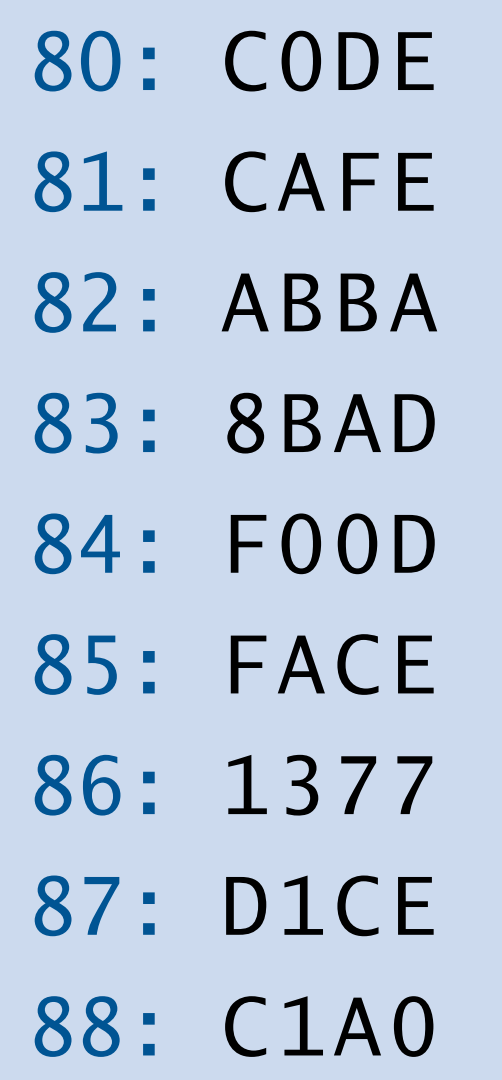

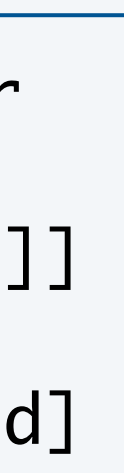

#### **array of length 9**

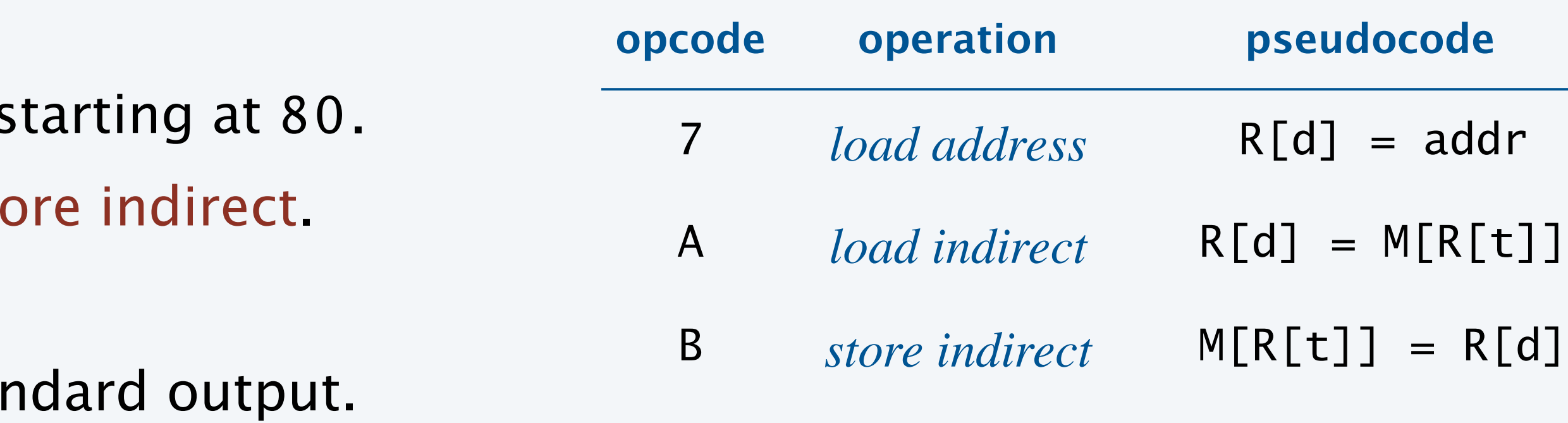

### **Suppose that we execute the same program, but initialize** R[A] **to** 10**. What is the result?**

- **A.** Prints 0010, 0011, 0012, …, 0018.
- **B.** Prints 7A10, 7B09, 7101, …, 0000.
- **C.** Crashes when R[A] is 0013.
- **D.** Infinite loop.

18

*array now starts at*  $R[A] = 10$ 

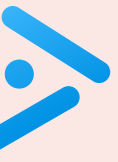

*treats the TOY program as data* (*and prints the program*)

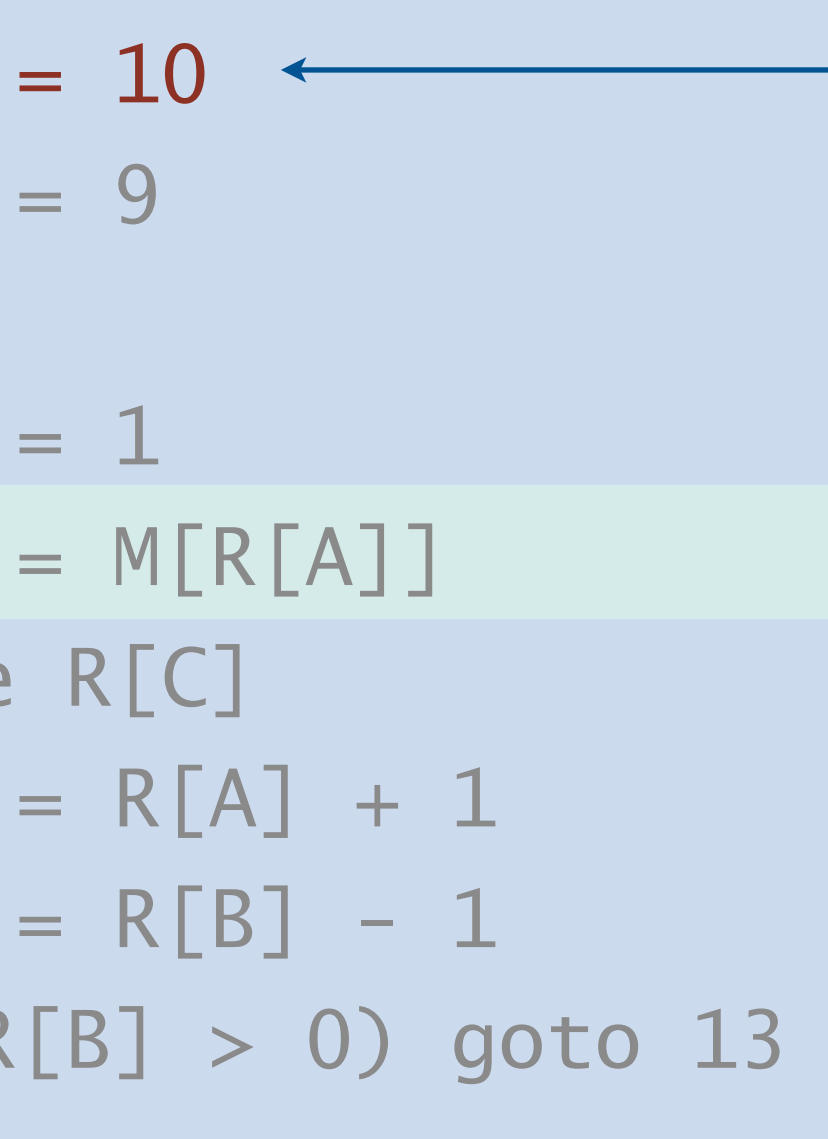

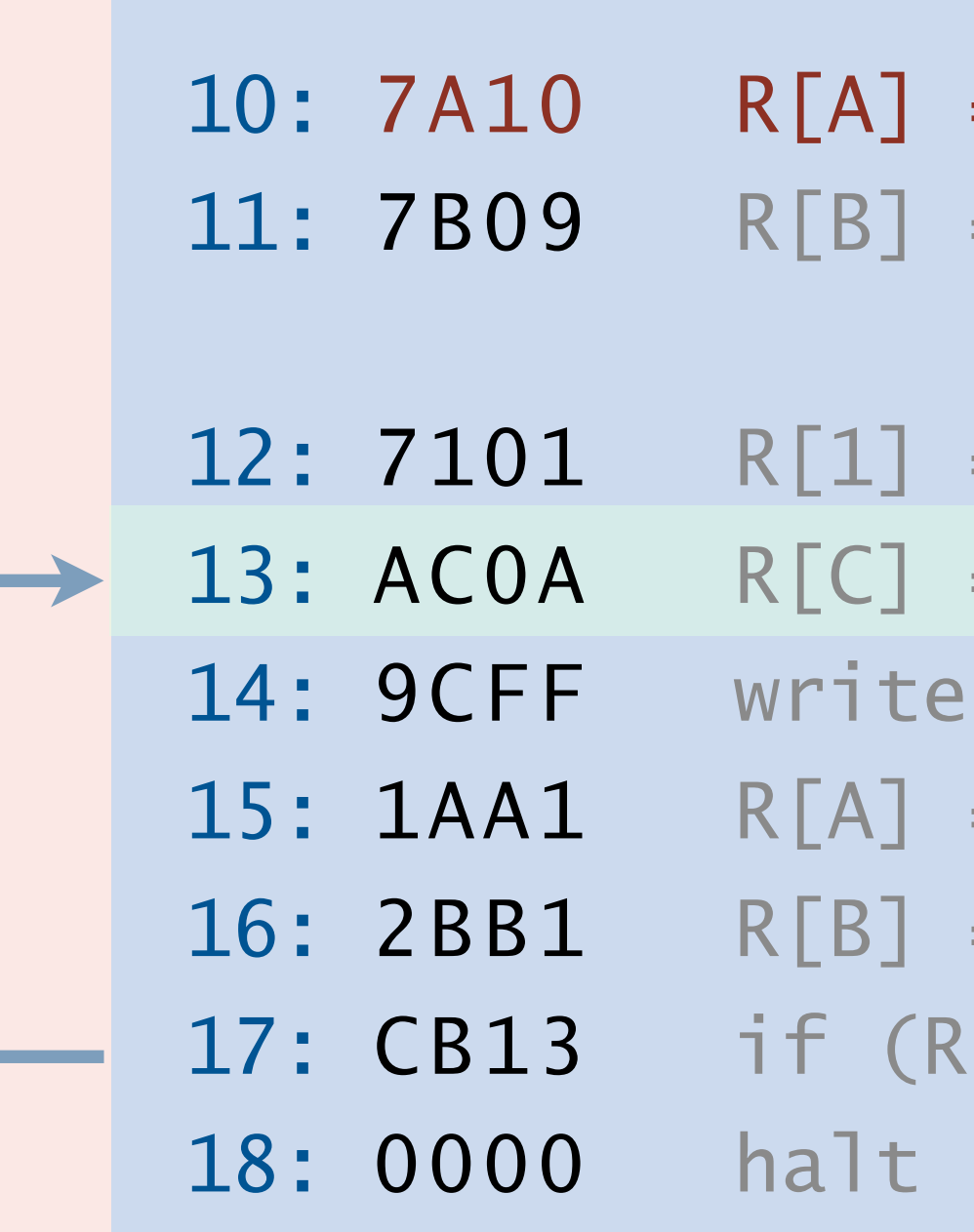

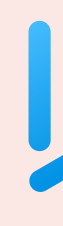

Direct addressing. Specify memory address to access. Indirect addressing. Specify register containing memory address to access.

Pointer. Variable/register that stores a memory address.

Indirection. Manipulating a value through its memory address.

- TOY arrays.
- ・Java references.
- ・C pointers.
- $\bullet$  ...

19

" *Any problems in computer science can be solved* with another level of indirection."  *— attributed to David Wheeler*

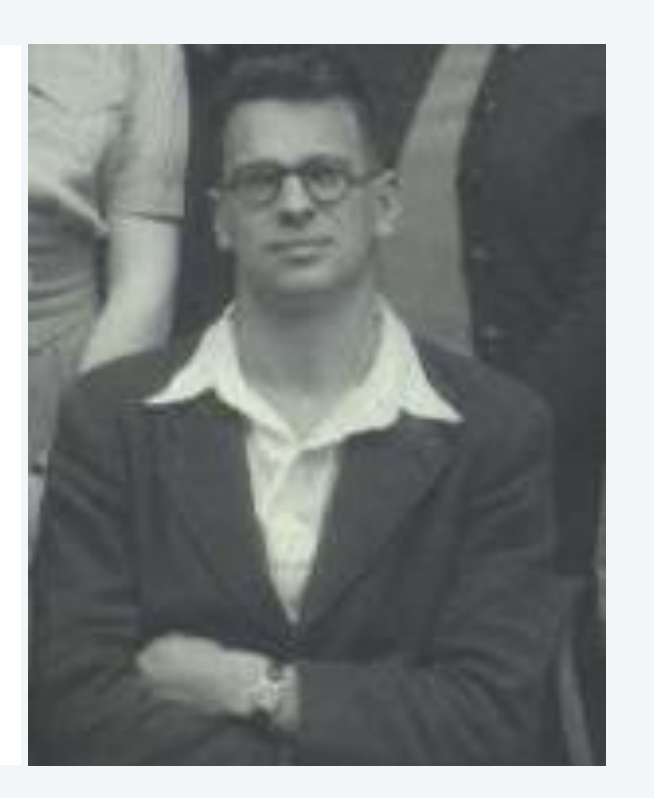

### SIMPLY EXPLAINED

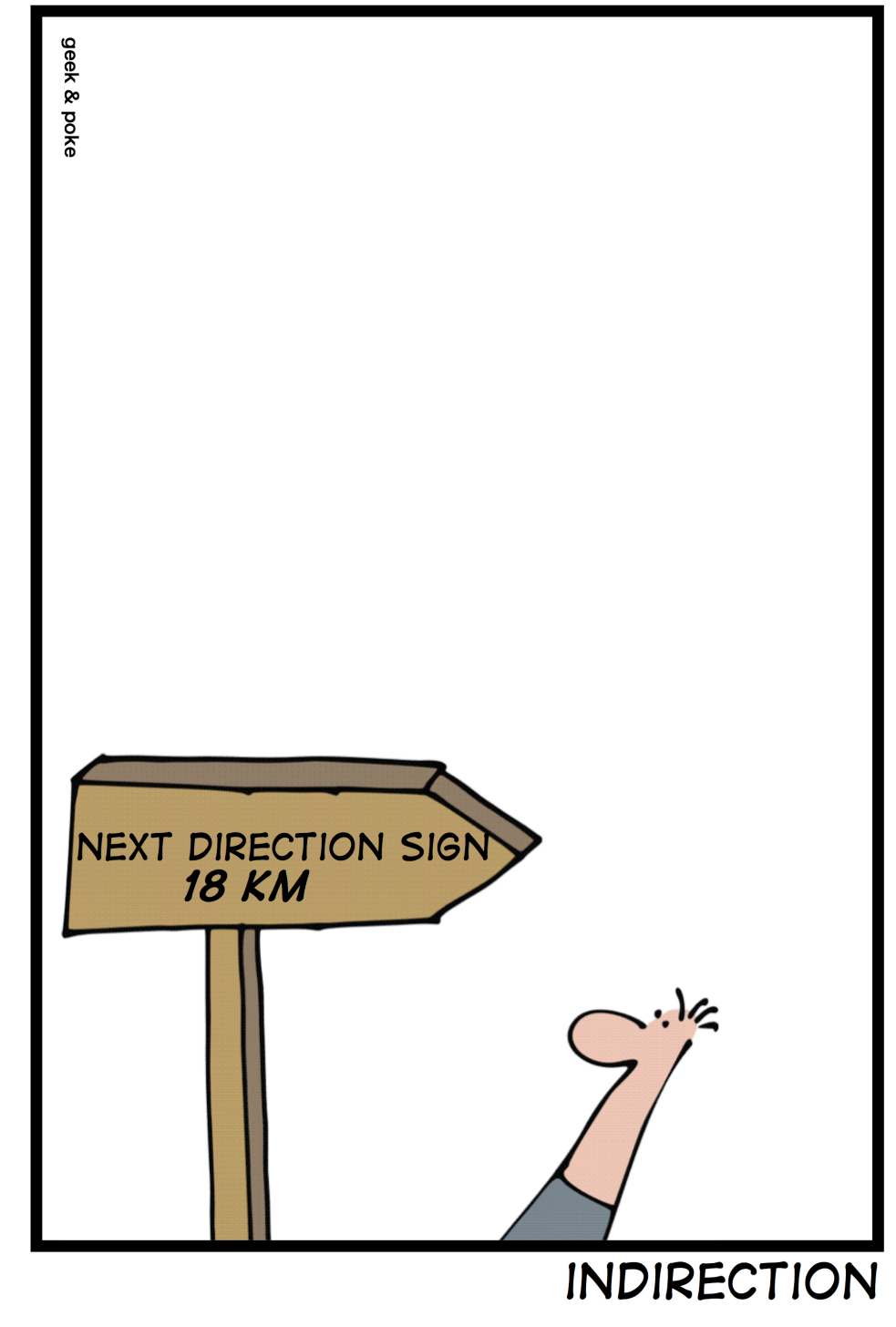

![](_page_18_Picture_13.jpeg)

# 6. TOY MACHINE II

**‣** *conditionals and loops*  **‣** *input and output* 

**‣** *arrays* 

 $\rightarrow$  TOY emulator

**‣** *von Neumann architecture* 

![](_page_19_Picture_7.jpeg)

## COMPUTER **S**cience

An Interdisciplinary Approa

**ROBERT SEDGEWICK** 

Computer Science

**<https://introcs.cs.princeton.edu>**

## TOY vs. your laptop

### Two different computing machines.

- ・Both implement basic data types, conditionals, loops, and other low-level constructs.
- ・Both can have arrays, functions, linked structures, and other high-level constructs.
- ・Both have unbounded input and output streams.

![](_page_20_Picture_5.jpeg)

### A few key differences.

- ・Performance: 1Hz vs. 3.5 GHz.
- ・Memory: 512 bytes vs. 32GB.
- ・Input/output devices: display, keyboard, trackpad, speakers, webcam, …

![](_page_20_Picture_11.jpeg)

## An early computer

Electronic Numerical Integrator and Calculator (ENIAC).

- ・First widely-known general-purpose electronic computer.
- ・"Programmable", but no memory.
- ・Programming: change switches and cable connections.
- ・Data: enter numbers using punch cards.

![](_page_21_Picture_6.jpeg)

22

**two programmers "programming" the ENIAC (1946)**

![](_page_21_Picture_11.jpeg)

#### **facts and figures**

30 *tons*

30 × 50 × 8.5 *feet*

17,468 *vacuum tubes*

300 *multiply/sec*

![](_page_21_Picture_12.jpeg)

**J. Presper Eckert John W. Mauchly**

![](_page_21_Picture_14.jpeg)

![](_page_21_Picture_21.jpeg)

**one bit (vacuum tube)**

![](_page_21_Picture_23.jpeg)

## Von Neumann architecture

First Draft of a Report on the EDVAC (1945).

- ・Brilliant summation of a stored-program machine.
- ・Written by John von Neumann on a train.
- ・Based upon EDVAC design of Eckert–Mauchly; influenced by Turing.

Keys elements.

- ・Data and instructions encoded in binary.
- 
- ・ALU, control, memory, registers, and input/output.

![](_page_22_Figure_5.jpeg)

## Apollo Guidance Computer

Apollo Guidance Computer. For guidance, navigation, and control of the spacecraft.

- ・First computer based on silicon integrated circuits.
- ・Weighed only 70 pounds!
- ・1.024 MHz processor speed.
- ・4 KB memory.

24

![](_page_23_Picture_6.jpeg)

![](_page_23_Picture_7.jpeg)

**Apollo 11 (landed on moon)**

![](_page_23_Picture_9.jpeg)

**Margaret Hamilton (lead NASA software engineer)**

![](_page_23_Picture_15.jpeg)

**integrated circuit**

### **What does the following program print to standard output?**

- **A.** 0000 **B.** 0088
- **C.** 0088, 0088, 0088, 0088, …
- **D.** Nothing.

![](_page_24_Figure_6.jpeg)

![](_page_24_Picture_7.jpeg)

Stored-program (von Neumann) architecture is the basis of nearly all computers since the 1950s.

### Practical implications.

- ・Programming: develop programs without rewiring.
- ・Download apps: load programs, not just data, into memory.
- ・Compilers: write programs that take programs as input (and produce programs as output).
- ・Code-injection attacks: trick program into treating input data as code.

![](_page_25_Picture_7.jpeg)

![](_page_25_Picture_8.jpeg)

![](_page_25_Picture_13.jpeg)

![](_page_25_Picture_14.jpeg)

![](_page_25_Picture_15.jpeg)

![](_page_25_Picture_16.jpeg)

# 6. TOY MACHINE II

**‣** *conditionals and loops*  **‣** *input and output* 

**‣** *arrays* 

![](_page_26_Picture_8.jpeg)

**‣** *von Neumann architecture* 

 $\blacktriangleright$  TOY emulator

## COMPUTER **S**cience

Computer Science

An Interdisciplinary Approa

**ROBERT SEDGEWICK** 

**<https://introcs.cs.princeton.edu>**

## TOY emulator

- Q. How did we debug all our TOY programs?
- A. We wrote a Java program to emulate a TOY machine.

Emulator. Hardware or software that enables one computer system to behave like another.

![](_page_27_Figure_4.jpeg)

Remarks.

- ・YOU could write a TOY emulator (ahead).
- ・We designed TOY by refining this code.
- ・All computers are designed in this way.

**estimated number of TOY devices: 1 billion+**

![](_page_27_Picture_13.jpeg)

**estimated number of Android devices: 1 billion+**

![](_page_27_Picture_11.jpeg)

## TOY emulator in Java: high-level design

Goal. Write a Java program that emulates the TOY machine.

![](_page_28_Figure_5.jpeg)

![](_page_28_Picture_6.jpeg)

![](_page_28_Figure_2.jpeg)

![](_page_28_Figure_3.jpeg)

![](_page_28_Figure_4.jpeg)

## TOY emulator: fetch and increment

Fetch. Get instruction from memory location indexed by PC. Increment. Increment PC by 1.

> int ir =  $M[pc]$ ; // fetch pc++; *// increment*

![](_page_29_Picture_4.jpeg)

## TOY emulator: decode instruction

Decode. Extract relevant components from instruction register (IR).

- ・Bitwise operations are the same in Java and TOY.
- ・Use shift-and-mask technique.
- Ex. Extract source *s* from 1CAB.

![](_page_30_Figure_5.jpeg)

## TOY emulator: decode instruction

Decode. Extract relevant components from instruction register (IR).

- ・Bitwise operations are the same in Java and TOY.
- ・Use shift-and-mask technique.

![](_page_31_Picture_61.jpeg)

### TOY emulator: execute instruction

#### Execute. Use Java switch statement to implement state change for each of 16 instructions.

![](_page_32_Picture_124.jpeg)

- break;
- break;
- break;
- break; break;
- break;
- break;
- break; break;
- break;
- break;
- break;
- break; break;
- break;

### A few missing details.

- R[0] is always 0000.
- ・TOY standard input/output.
- 16-bit TOY word vs. 32-bit Java int.
- ・More flexible TOY program input format.

Full implementation. See booksite.

Implications.

- ・Can run any TOY program!
- ・Can develop TOY code on another machine.
- ・Easy to change TOY design.

```
public class TOYLite {
   public static void main(String[] args) {
     int pc = 0x10; \frac{1}{2} program counter
     int[] R = new int[16]; // registers
     int[] M = new int[256]; // main memory
     In in = new In(args[0]);
     for (int i = pc; !in.isEmpty(); i++)M[i] = Integer.parseInt(in.readString(), 16);
      while (true) {
       int ir = M[pc++]; // fetch
         pc++; // increment
         int op = (ir >> 12) & 0xF; // opcode
        int d = (ir \gg 8) & 0xF; // destination d
       int s = (ir \gg 4) & 0xF; // source s
        int t = (ir \gg 0) & 0xF; // source t
        int addr = (ir >> 0) & 0xFF; // address
       if (op == 0) break;
        switch (op)
          case 1: R[d] = R[s] + R[t]; break;
          case 2: R[d] = R[s] - R[t]; break;
          case 3: R[d] = R[s] \& R[t]; break;
          case 4: R[d] = R[s] \wedge R[t]; break;
          case 5: R[d] = R[s] \ll R[t]; break;
          case 6: R[d] = R[s] \gg R[t]; break;
          case 7: R[d] = addr; break;
          case 8: R[d] = M[addr]; break;
          case 9: M[addr] = R[d]; break;
          case 10: R[d] = M[R[t]]; break;
          case 11: M[ R[t] ] = R[d]; break;
          case 12: if (R[d] == 0) pc = addr; break;
          case 13: if (R[d] > 0) pc = addr; break;
          case 14: pc = R[d]; break;
          case 15: R[d] = pc; pc = addr; break;
 } 
 }
 }
}<br>}
                                                             state
                                                             parse input file
                                                             fetch, increment
                                                               decode
                                                             instruction
                                                              execute
                                                             instruction
```
![](_page_33_Picture_12.jpeg)

![](_page_33_Picture_15.jpeg)

![](_page_33_Picture_23.jpeg)

## Visual X-TOY

Visual X-TOY. A Java IDE that emulates the TOY machine.

- ・GUI, text editor, auto-comments, debugger, many other features.
- ・Written by Brian Tsang '04 (using Java 1.3).
- ・Available on the booksite.
- ・YOU can develop TOY software. *Assignment* 8

#### Same approach used for all new systems.

- ・Build simulator and development environment.
- ・Develop and test software.
- ・Build and sell hardware.

35

*and still works* 20 *years later*!

![](_page_34_Picture_71.jpeg)

![](_page_34_Picture_14.jpeg)

Q. How to run old software on a new machine architecture?

Approach 1. Rewrite it all: time-consuming, expensive, error-prone. Approach 2. Write an emulator for old computer on the new one.

Impact. Old software remains available.

![](_page_35_Picture_9.jpeg)

- Ex 1. Pac–Man.
- Ex 2. Rosetta 2. *run* 64*-bit Intel on Apple Silicon*

![](_page_35_Picture_10.jpeg)

![](_page_35_Figure_5.jpeg)

36

**Pac-Man 2020s (Android phone)**

![](_page_35_Picture_13.jpeg)

**Pac-Man 1980s (arcade machine)**

**64-bit Intel Apple Silicon**

## Virtual machines

Virtual machine. Software-based emulation of a physical computer.

- ・Can run/develop software without having physical computer.
- ・Provides portability, scalability, flexibility, and security.

Java virtual machine (JVM). Abstract machine that can execute Java .class files.

Mobile app IDEs. Provide emulator for Android, iPhone, Apple watch, …

Cloud computing. Virtual CPU, memory, storage, OS, and network.

![](_page_36_Picture_7.jpeg)

![](_page_36_Picture_8.jpeg)

![](_page_36_Picture_18.jpeg)

**Amazon EC2 Google CE Microsoft Azure**

*"write once, run anywhere"*

![](_page_36_Picture_15.jpeg)

![](_page_36_Picture_16.jpeg)

Computer systems are built by accumulating layers of abstraction.

Ex. Running a TOY program.

![](_page_37_Figure_3.jpeg)

![](_page_37_Picture_8.jpeg)

*Processor*

*Machine language*

*Java virtual machine Java TOY emulator TOY program*

![](_page_38_Picture_0.jpeg)

Digital computers. Encode "everything" in binary, including programs and data.

von Neumann machine. Store programs and data in same memory.

Indirection. Manipulate a value through its memory address.

Emulation. Make one system imitate another.

![](_page_38_Figure_5.jpeg)

![](_page_38_Picture_6.jpeg)

![](_page_38_Picture_7.jpeg)

## **Credits**

#### $$

*Microprocessor and Binary* 

*David Wheeler* 

**Simply Explained Indirection** 

**J. Presper Eckert** 

*John Mauchly* 

**Programming ENIAC** 

*Vacuum Tube* 

John von Neumann

#### Lecture Slides © Copyright 2024 Robert Sedgewick and Kevin Wayne

![](_page_39_Picture_86.jpeg)

## **Credits**

#### $image$

*Apollo 11* 

**Integrated Circuit** 

*Margaret Hamilton* 

Light Bulb

 $EDSAC$ 

**Old Personal Computer** 

**Sprint Phone** 

**Google Data Center** 

*Pac-Man Arcade Machine* 

*Pac-Man on Android* 

 $Rosetta$  Stone

![](_page_40_Picture_110.jpeg)

#### Lecture Slides © Copyright 2024 Robert Sedgewick and Kevin Wayne